#### **last time**

multi-level page tables

tree data structure don't have entries for large empty spaces

several layers of page tables

earlier page tables contain location of next page table can be marked invalid in early levels — save space

divide virtual page number into parts

## **anonymous feedback (1)**

"In the previous class, there was a comment regarding the desire for a longer quiz with questions of lower point values. However, there was also a concern about not making the quiz excessively lengthy. I believe a good way to strike a balance in question weight is to incorporate more questions of an easier difficulty level. This approach would provide us with additional practice without dedicating too much time to each question, while also allowing us to earn extra points. For instance, the first two questions on the last quiz served as excellent practice and enabled us to assess our knowledge without being overly challenging."

probably a question complexity (not quite same as difficulty) issue for some topics, need to have questions not be bare recall from lecture/reading

- or 'run this and see what the output is' limits "minimum" complexity e.g. need to have context re: commands used to build a program for makefile questions
	- don't want questions where answer is "in the question" 3

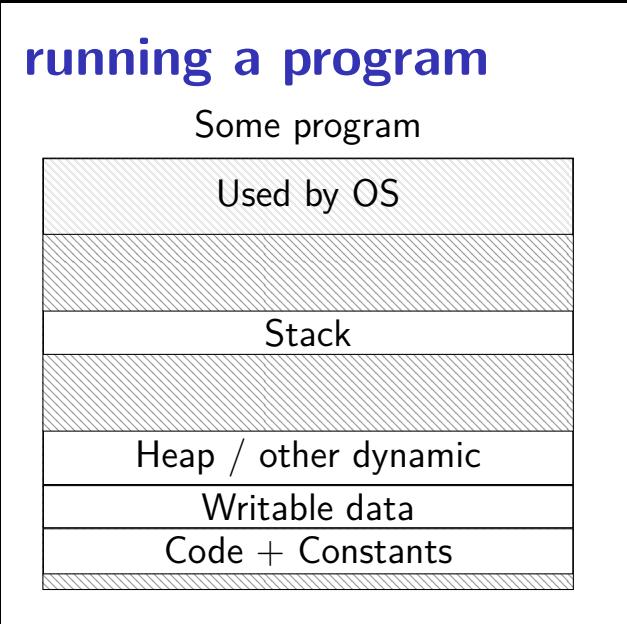

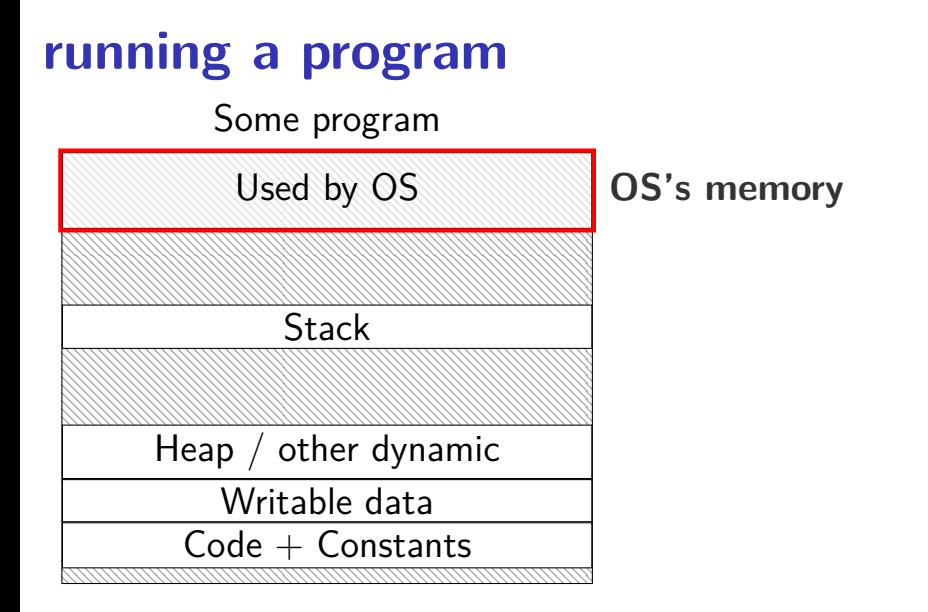

part of context switch is changing the page table

extra privileged instructions

part of context switch is changing the page table

extra privileged instructions

where in memory is the code that does this switching?

part of context switch is changing the page table

extra privileged instructions

where in memory is the code that does this switching? probably have a page table entry pointing to it hopefully marked kernel-mode-only

part of context switch is changing the page table

extra privileged instructions

where in memory is the code that does this switching? probably have a page table entry pointing to it hopefully marked kernel-mode-only

code better not be modified by user program otherwise: uncontrolled way to "escape" user mode

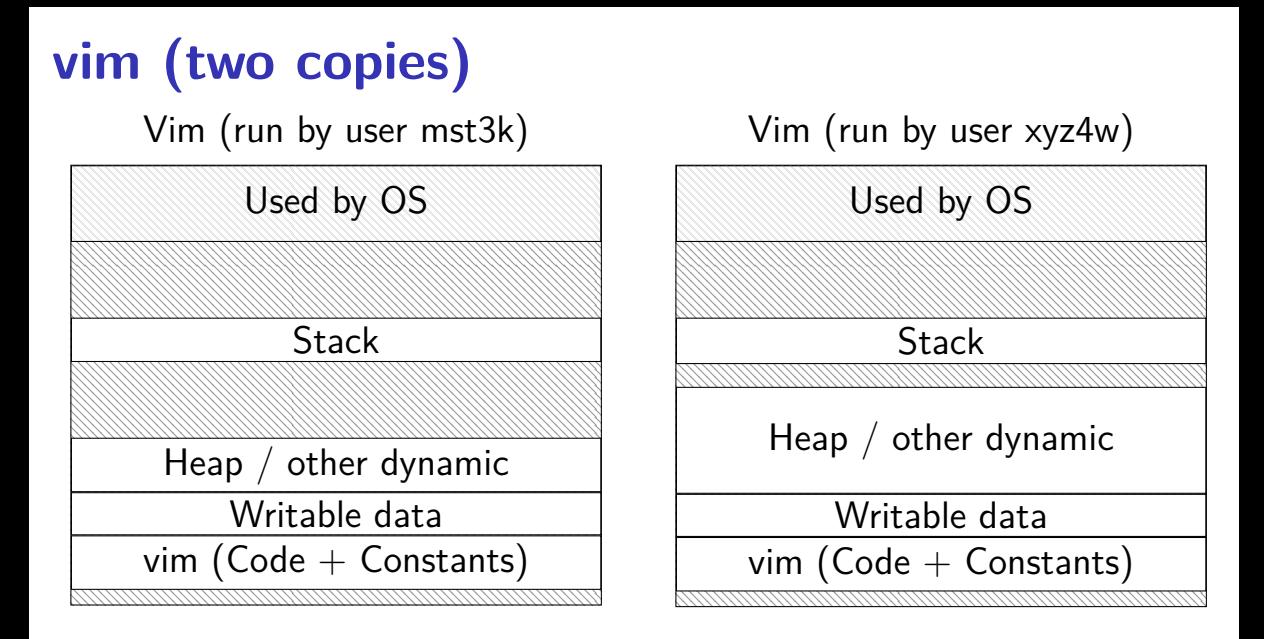

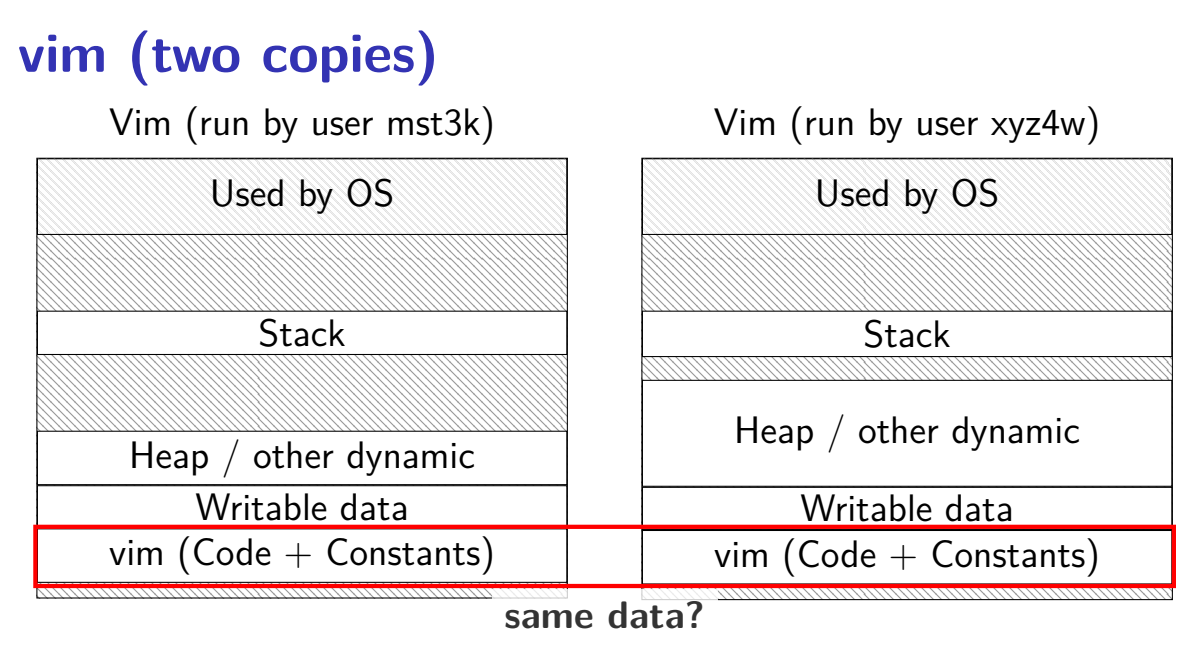

#### **two copies of program**

would like to only have one copy of program

what if mst3k's vim tries to modify its code?

would break process abstraction: "illusion of own memory"

#### **permissions bits**

#### page table entry will have more permissions bits can access in user mode? can read from? can write to? can execute from?

#### checked by MMU like valid bit

#### page table (logically)

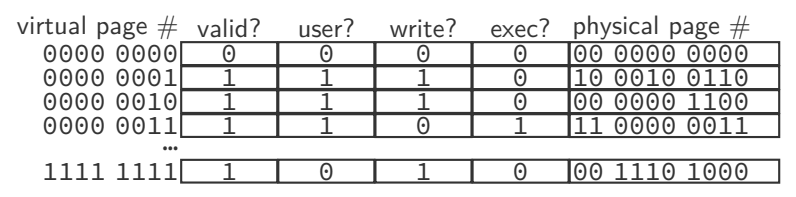

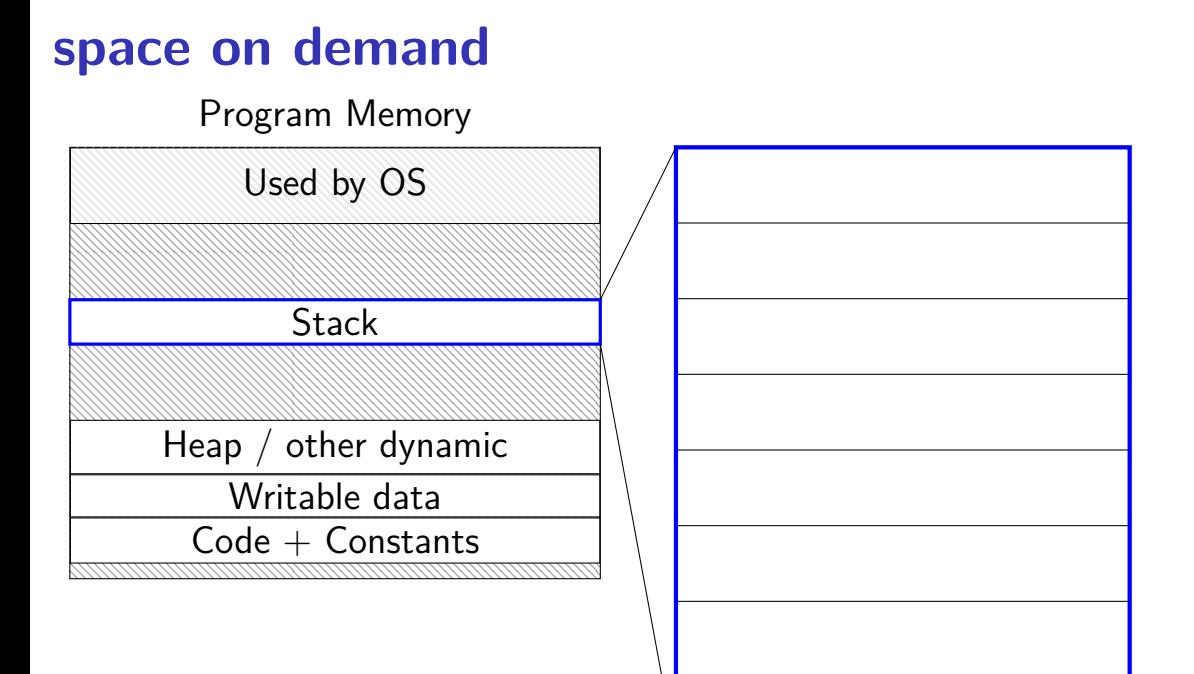

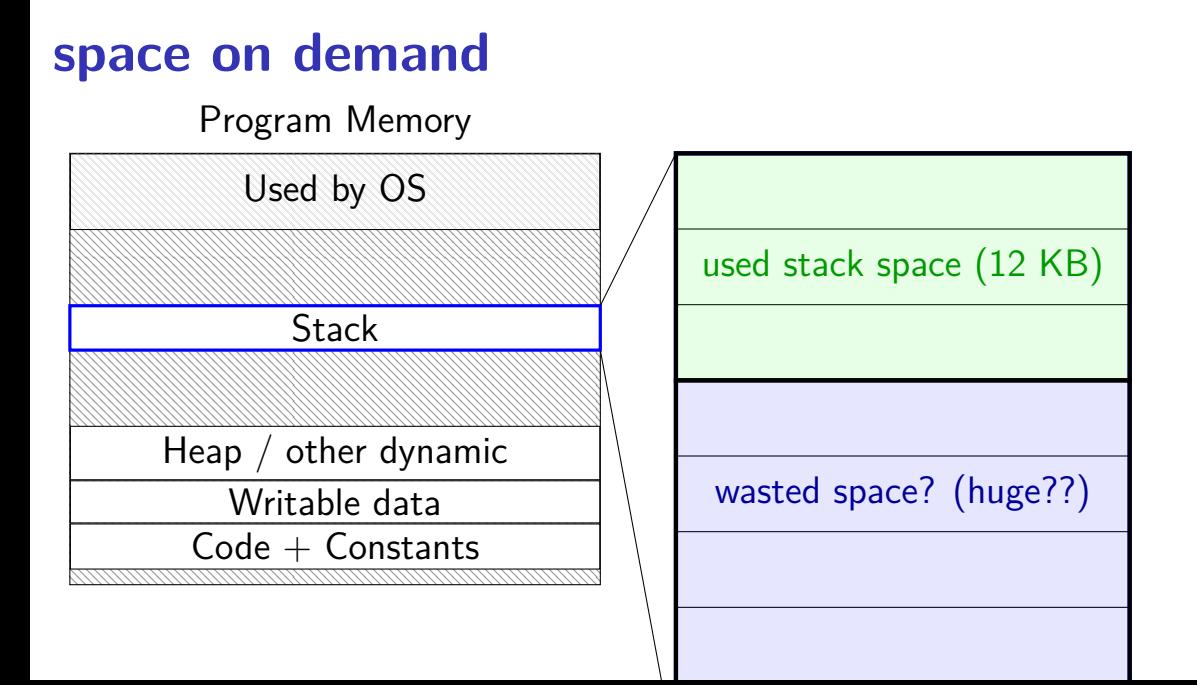

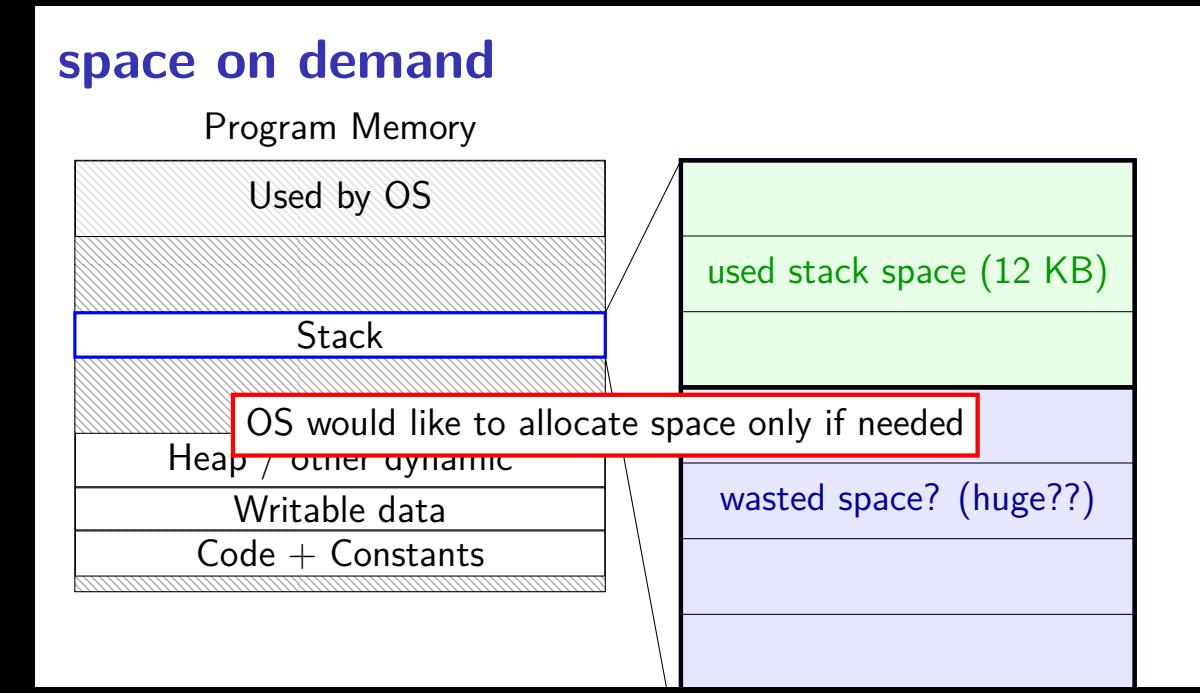

#### **allocating space on demand**  $%$ rsp =  $0x7$ FFFC000

... // requires more stack space A: pushq %rbx

B: movq 8(%rcx), %rbx C: addq %rbx, %rax

...

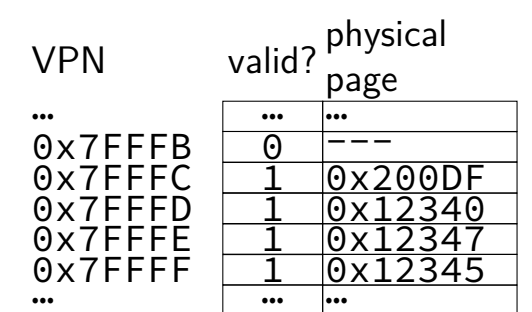

#### **allocating space on demand**  $%$ rsp =  $0x7$ FFFC000

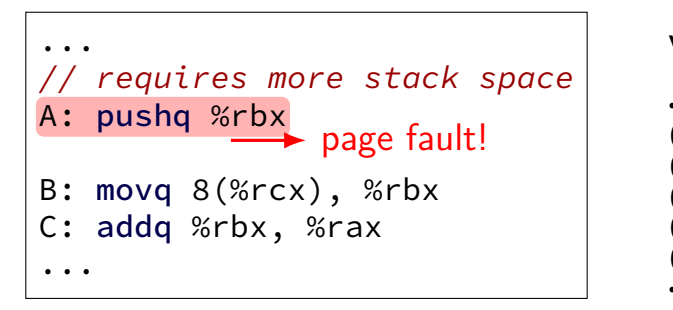

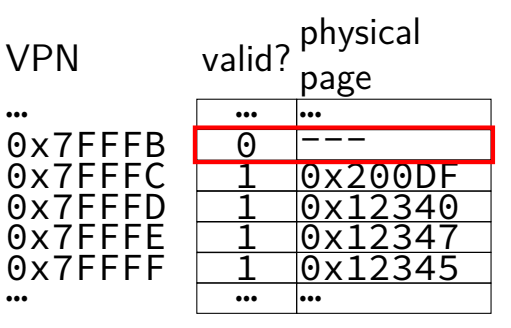

pushq triggers exception hardware says "accessing address 0x7FFFBFF8" OS looks up what's should be there — "stack"

#### **allocating space on demand**  $%$ rsp =  $0x7$ FFFC000

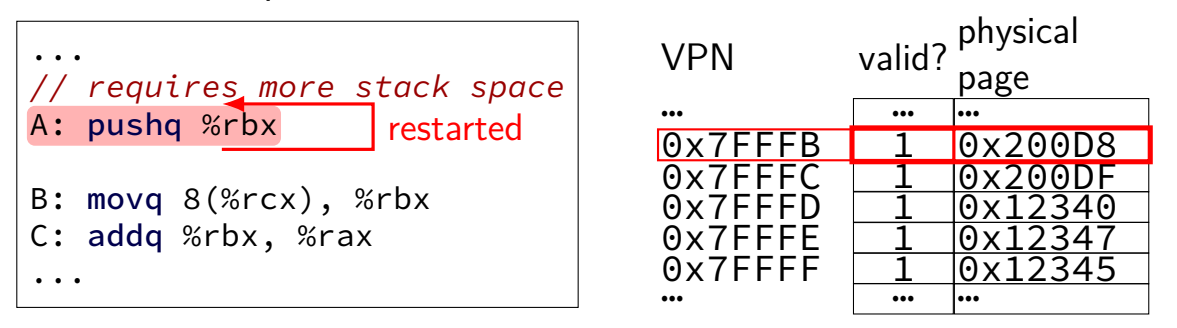

in exception handler, OS allocates more stack space OS updates the page table then returns to retry the instruction

#### **allocating space on demand**

note: the space doesn't have to be initially empty

only change: load from file, etc. instead of allocating empty page

loading program can be merely creating empty page table everything else can be handled in response to page faults no time/space spent loading/allocating unneeded space

#### **page tricks generally**

deliberately make program trigger page/protection fault

but don't assume page/protection fault is an error

have seperate data structures represent logically allocated memory e.g. "addresses 0x7FFF8000 to 0x7FFFFFFFF are the stack"

page table is for the hardware and not the OS

#### **hardware help for page table tricks**

information about the address causing the fault e.g. special register with memory address accessed harder alternative: OS disassembles instruction, look at registers

(by default) rerun faulting instruction when returning from exception

precise exceptions: no side effects from faulting instruction or after

- e.g. pushq that caused did not change %rsp before fault
- e.g. can't notice if instructions were executed in parallel

## **POSIX process management**

essential operations

process information: getpid

process creation: fork

running programs:  $exec*$ 

also posix\_spawn (not widely supported), …

waiting for processes to finish: waitpid (or wait) process destruction, 'signaling': exit, kill

## **POSIX process management**

essential operations

process information: getpid

process creation: fork

running programs:  $exec*$ 

also posix\_spawn (not widely supported), …

waiting for processes to finish: waitpid (or wait) process destruction, 'signaling': exit, kill

#### **fork**

pid t fork() — copy the current process

returns twice:

in parent (original process): pid of new child process in child (new process): 0

#### everything (but pid) duplicated in parent, child:

memory file descriptors (later) registers

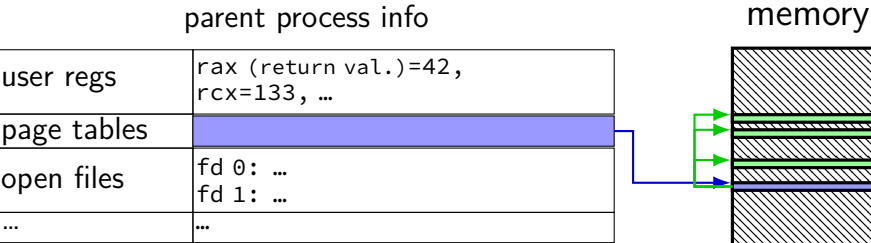

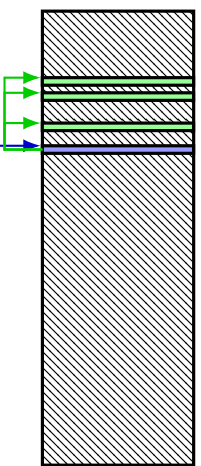

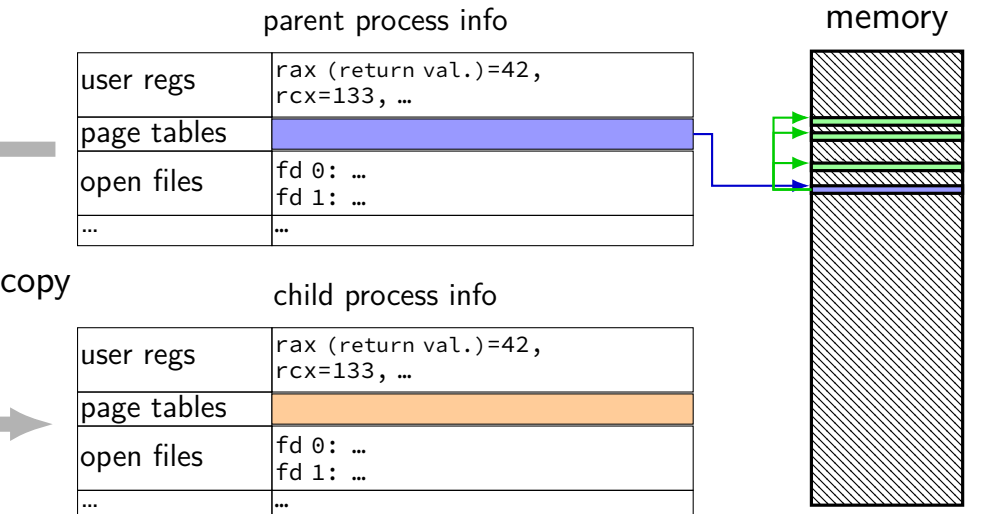

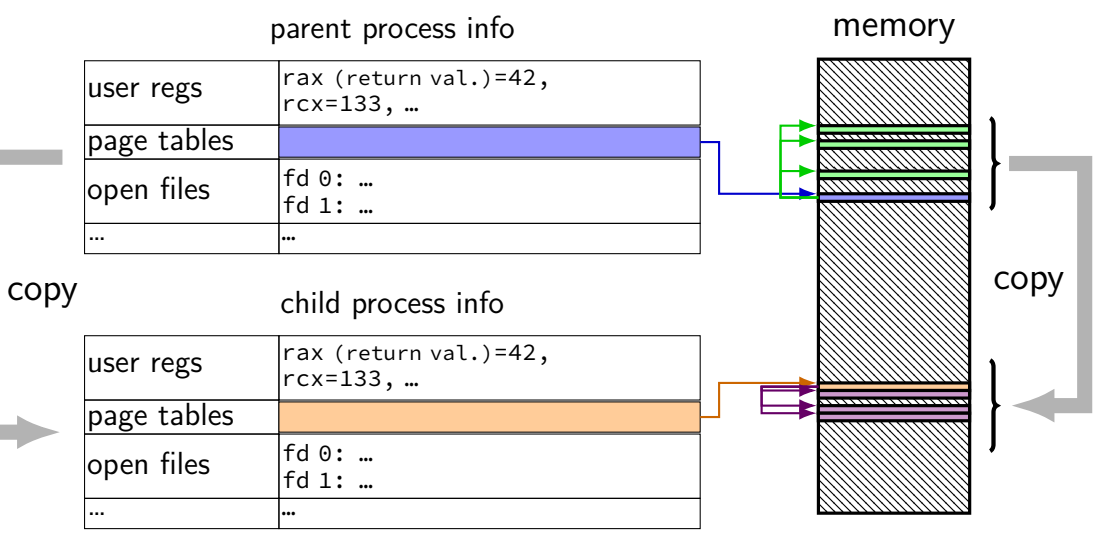

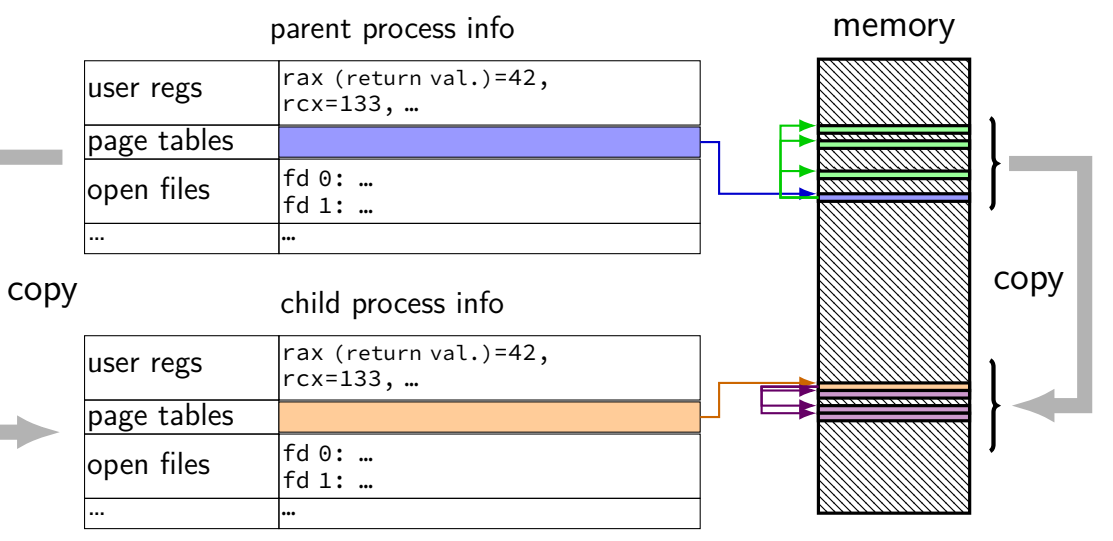

#### **fork and process info (w/o copy-on-write)** parent process info memory  $\vert$ user regs  $\vert$ rax (return val.)=42child pid, rcx=133, … page tables <del>. . . . . . . . . . . . . . . . . .</del> open files  $\left| \begin{matrix} \nabla \cdot \mathbf{d} & \nabla \cdot \mathbf{d} \\
\vdots & \ddots & \vdots\n\end{matrix} \right|$ fd 1: … … …

## copy child process info copy copy copy

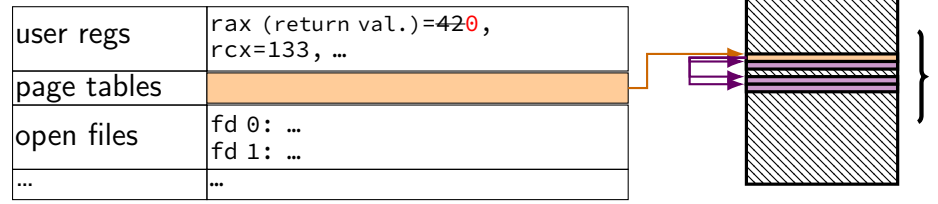

#### **do we really need a complete copy?**

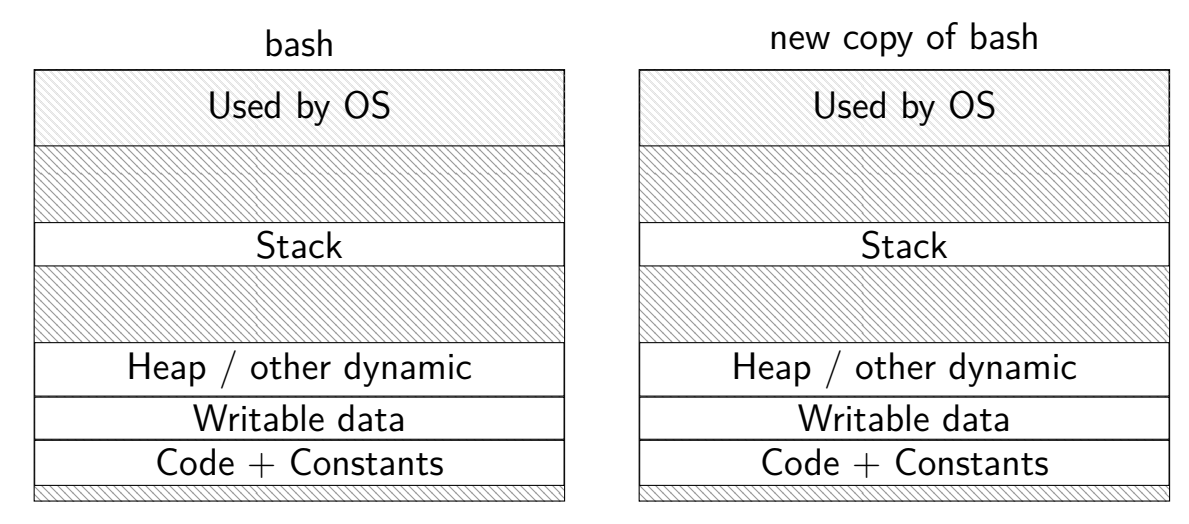

#### **do we really need a complete copy?**

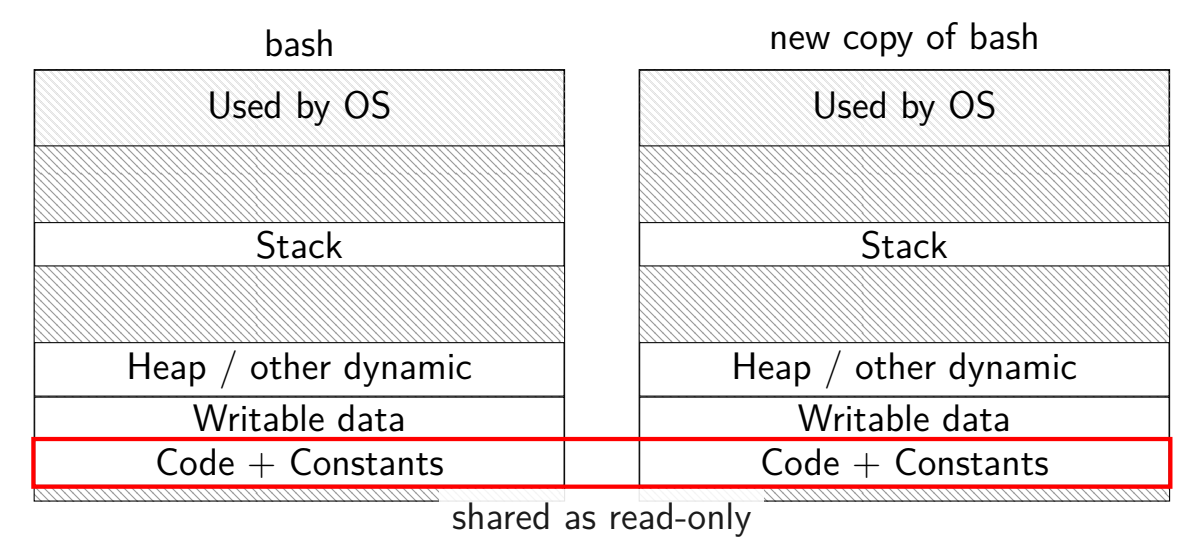

#### **do we really need a complete copy?**

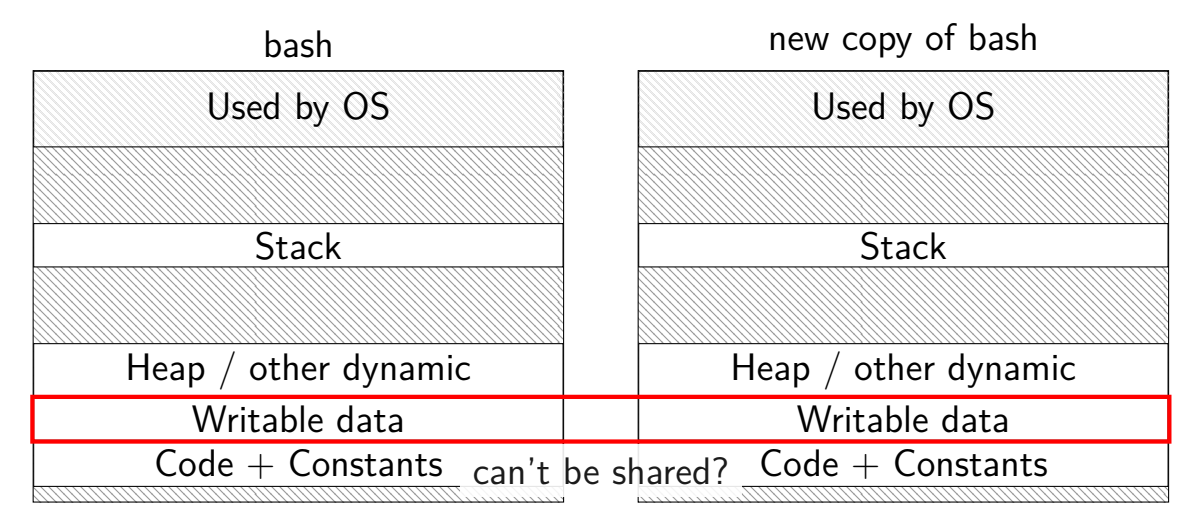

## **trick for extra sharing**

sharing writeable data is fine  $-$  until either process modifies it example: default value of global variables might typically not change (or OS might have preloaded executable's data anyways)

can we detect modifications?

## **trick for extra sharing**

sharing writeable data is fine  $-$  until either process modifies it example: default value of global variables might typically not change (or OS might have preloaded executable's data anyways)

can we detect modifications?

trick: tell CPU (via page table) shared part is read-only processor will trigger a fault when it's written

## **copy-on-write and page tables**

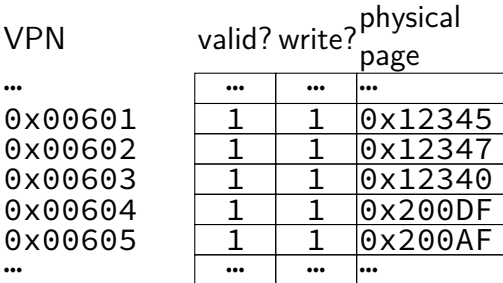
## **copy-on-write and page tables**

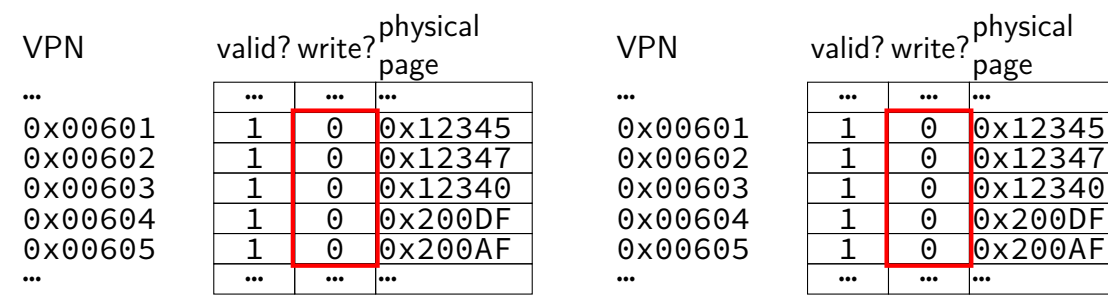

copy operation actually duplicates page table both processes share all physical pages but marks pages in both copies as read-only

## **copy-on-write and page tables**

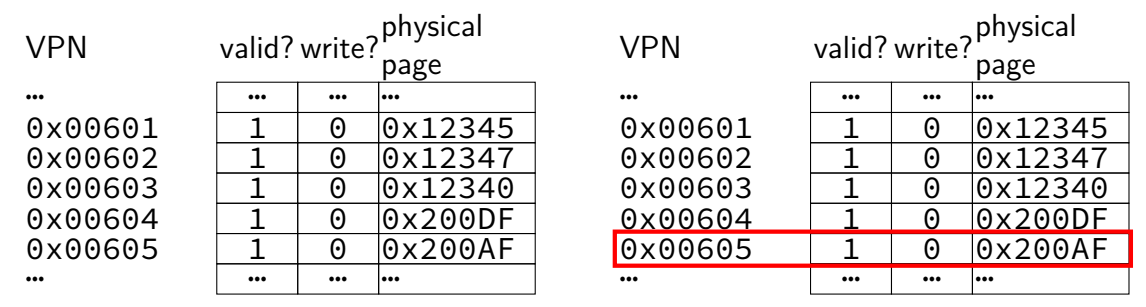

when either process tries to write read-only page triggers a fault  $-$  OS actually copies the page

## **copy-on-write and page tables**

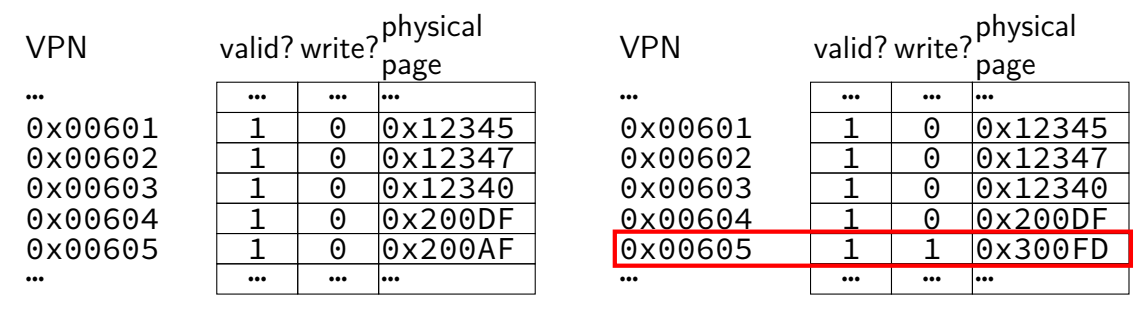

after allocating a copy, OS reruns the write instruction

parent process info memory

| user regs   | rax (return val.)=42child pid,<br>$ rcx=133, $ |  |  |
|-------------|------------------------------------------------|--|--|
| page tables |                                                |  |  |
| open files  | lfd 0 <b>: </b> .                              |  |  |
|             | if d 1:                                        |  |  |
| .           | l e e e                                        |  |  |

parent process info memory

… …

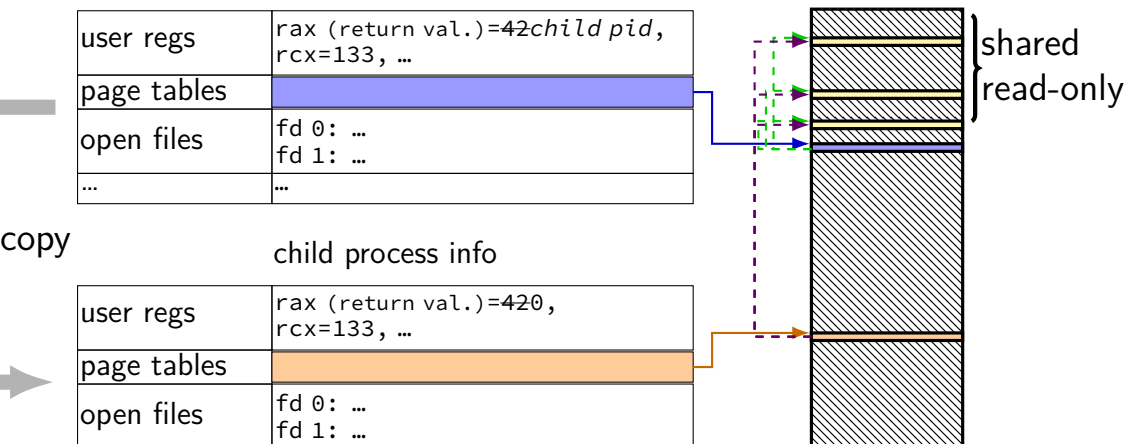

parent process info memory

fd 1: …

… …

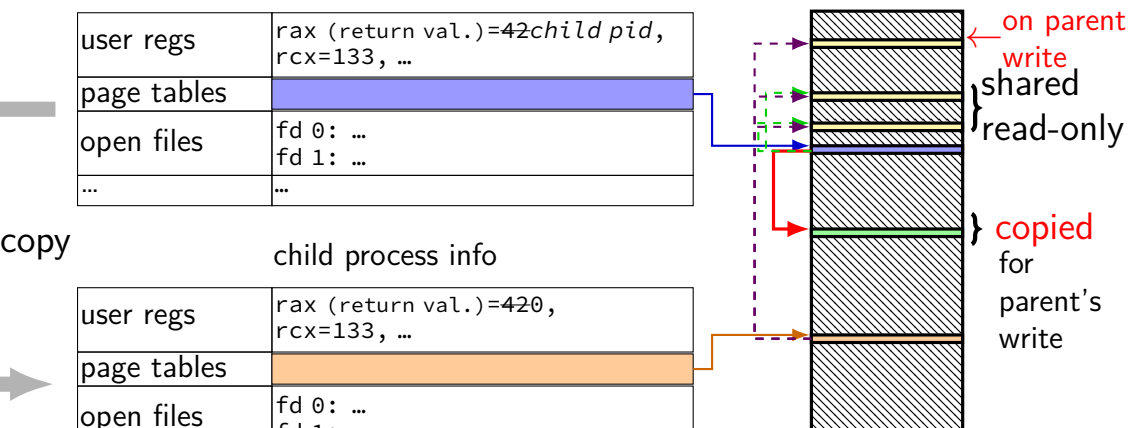

parent process info memory

… …

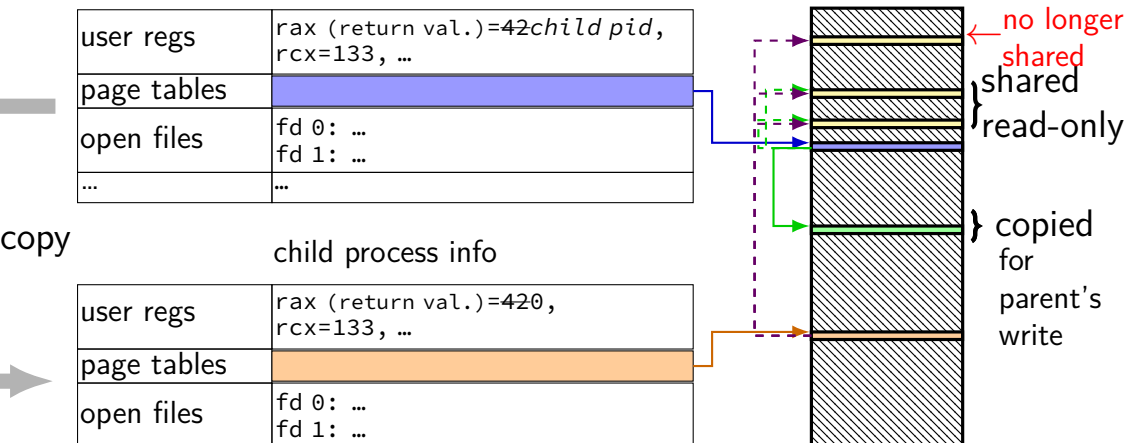

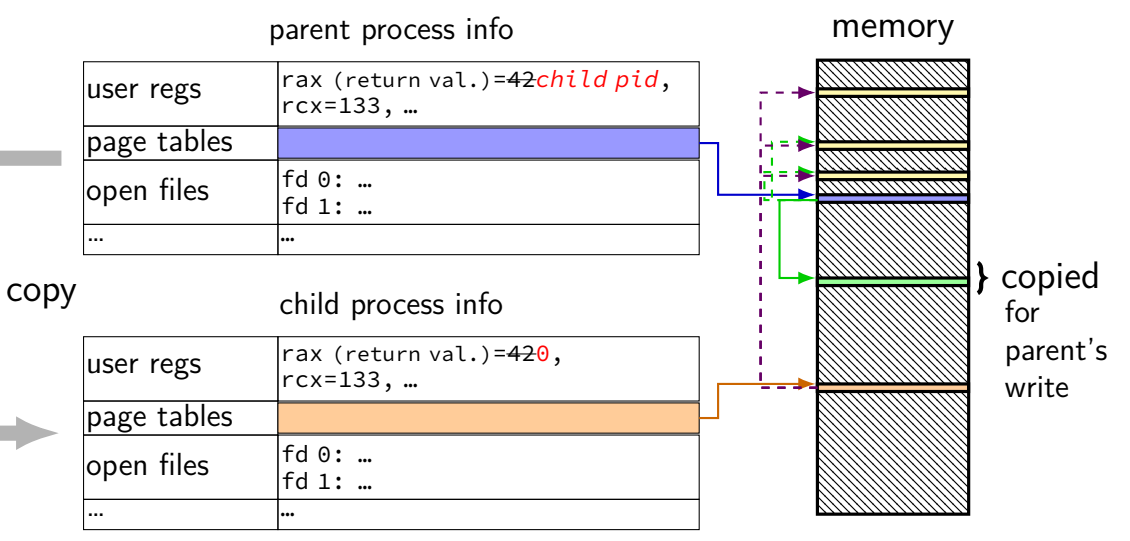

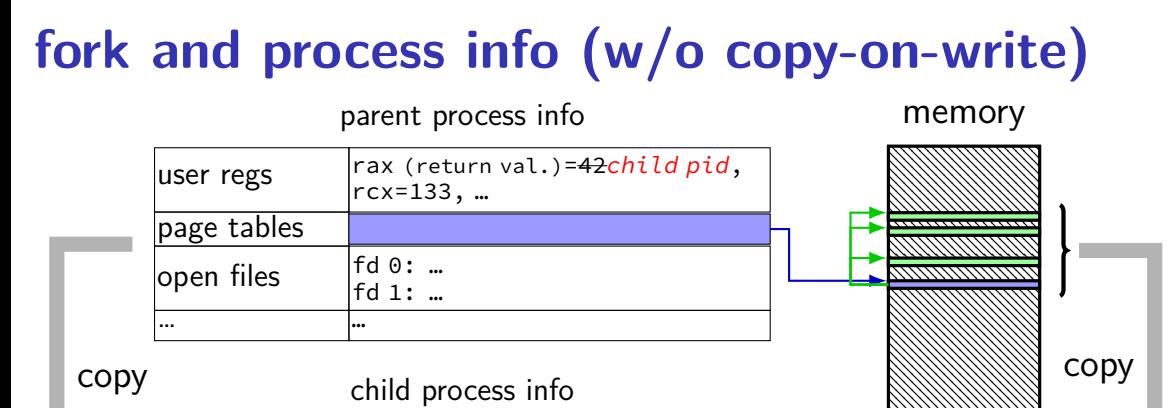

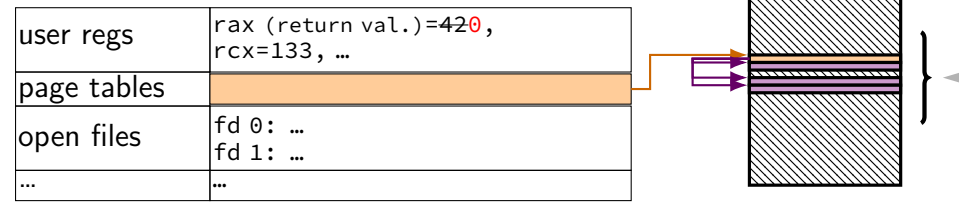

}

```
// not shown
:
#include various headers
int main(int argc, char
*argv[]) {
    pid t pid = getpid();
    printf(
"Parent pid
:
%
d
\
n
", (int) pid);
    pid_t child_pid = fork();<br>if (child pid > 0) {
    if (child_pid > 0) {<br>/* Parent Process */
         pid_t my pid = getpid();
         printf("[%d] parent of [%d]\n",
                  (int) my_pid, (int) child_pid);
    } else if (child_pid == 0) {<br>/* Child Process */
         pid_t my pid = getpid();
         printf(
"[%
d
] child
\
n
"
,
                  (int) my_pid);
    } else
{
         perror(
"Fork failed
");
    }
    return 0;
```
}

```
// not shown: #include various headers
int main(int argc, char *argy[\mupid_t pid = getpid();
    printf("Parent pid: %d\n",
    pid_t child_pid = fork();
    if (child_pid > 0) {
       /* Parent Process */
        pid_t my_pid = getpid();
        printf("[%d] parent of [%d]\n",
               (int) my_pid,
               (int) child_pid);
    } else if (child pid == 0) {
       /* Child Process */
        pid_t my_pid = getpid();
        printf("[%d] child\n",
               (int) my_pid);
    } else {
        perror("Fork failed");
    }
    return 0;
                               getpid - returns current process pid
```
}

```
// not shown: #include various headers
int main(int arge char *argy[1]<br>pid_t pid cast in case n<sup>-1</sup>
     p<sup>id_t pid</sup>, cast in case pid_t isn't int
     \text{print}f("Pa\overline{ } poety intervals" pide of poety
     pid_t child POSIX doesn't specify (some systems it is, some not…)
     <sup>if (child-</sup>/<sup>*</sup> Par (not necessary if you were using C++'s cout, etc.)
         pid_t <del>my_pia = getpia();</del>
         printf("[%d] parent of [%d]\n",
                  (int) my_pid,
                  (int) child_pid);
     \} else if (child pid == 0) {
         /* Child Process */
         pid_t my pid = getpid();
         printf("[%d] child\n",
                  (int) my_pid);
     } else {
         perror("Fork failed");
     }
     return 0;
```

```
// not shown: #include various headers
int main<del>(int arge, char *arg</del>w[]<br>pid nrints out Fork fa
    pid prints out Fork failed: error message
    printf(\mathbf{p}pid (example error message: "Resource temporarily unavailable")
    \frac{1}{2} from error number stored in special global variable errno
        pid_t my_pid = getpid();
        printf("[%d] parent of [%d]\n",
               (int) my_pid,
               (int) child_pid);
    } else if (child pid == 0) {
       /* Child Process */
        pid_t my pid = getpid();
        printf("[%d] child\n",
               (int) my_pid);
    } else {
        perror("Fork failed");
    }
    return 0;
}
```
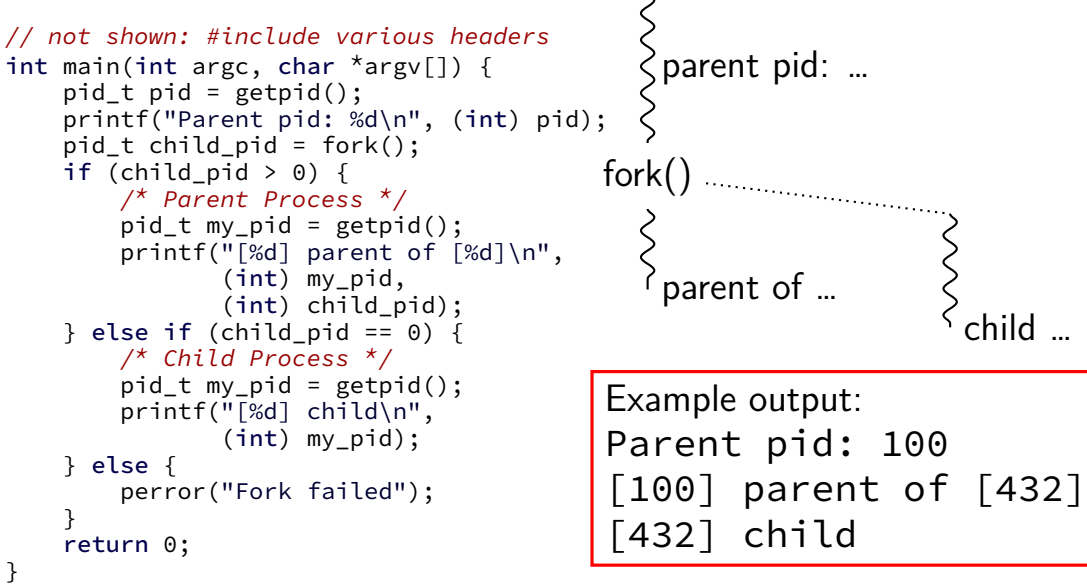

# **a fork question**

```
int main() {
    pid_t pid = fork();
    if (pid == 0) {
        printf("In child\n");
    } else {
        printf("Child %d\n", pid);
    }
    printf("Done!\n");
}
```
Exercise: Suppose the pid of the parent process is 99 and child is 100. Give **two** possible outputs. (Assume no crashes, etc.)

# **a fork question**

```
int main() {
    pid_t pid = fork();
    if (pid == 0) {
        printf("In child\n");
    } else {
        printf("Child %d\n", pid);
    }
    printf("Done!\n");
}
```
Exercise: Suppose the pid of the parent process is 99 and child is 100. Give **two** possible outputs. (Assume no crashes, etc.) Child 100

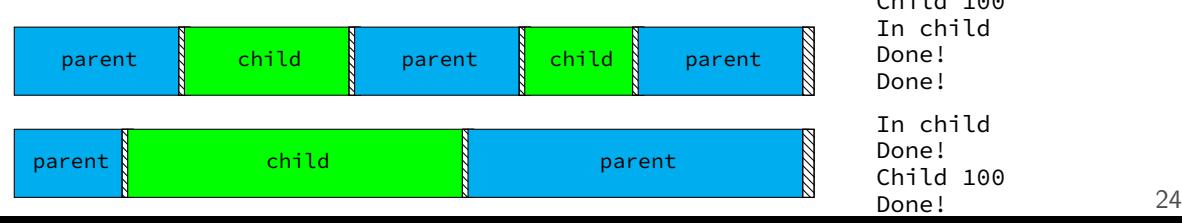

# **POSIX process management**

essential operations

process information: getpid

process creation: fork

running programs:  $exec*$ 

also posix\_spawn (not widely supported), …

waiting for processes to finish: waitpid (or wait) process destruction, 'signaling': exit, kill

### **exec\***

exec<sup>\*</sup> — replace current program with new program \* — multiple variants same pid, new process image

#### int execv(const char \*path, const char \*\*argv)

path: new program to run argv: array of arguments, termianted by null pointer

also other variants that take argv in different form and/or environment variables\*

\*environment variables  $=$  list of key-value pairs

#### **execv example**

```
...
child pid = fork();
if (child pid == 0) {
  /* child process */
  char *args[] = {''ls", "--l", NULL};execv("/bin/ls", args);
  /* execv doesn't return when it works.
     So, if we got here, it failed. */
  perror("execv");
  exit(1):
} else if (child_pid > 0) {
  /* parent process */
  ...
}
```
### **execv example**

```
...
child pid = fork();
if (child_pid == 0) {
  \frac{1}{x} child process \frac{x}{x}char *args[] = {\n    "ls", "–l", NULL};execv("/bin/ls", args);
  /* execv doesn't return when it works.
      So, if we got \frac{1}{\log d} to compute \frac{1}{\log d}\frac{30}{100}, if we god used to compute argv, argo
  exit(1);} else if (child_p
  \text{/}^{\star} parent proces convention: first argument is program name
   ...
}
                       when program's main is run
```
#### **execv example**

```
...
child pid = fork();
if (child_pid == 0) {
  /* child process */
  char *args[] = {"ls", "--l", NULL};execv("/bin/ls", args);
  /* execv doesn't return when it works.
     So, if we got here,
  perror("execv");
  exit(1):
} else if (child_pid > \theta (but probably should match it)
  /* parent process */
  ...
}
                           path of executable to run
                           need not match first argument
                           on Unix /bin is a directory
                           containing many common programs,
                           including I \n\epsilon ('list directory') 27
```
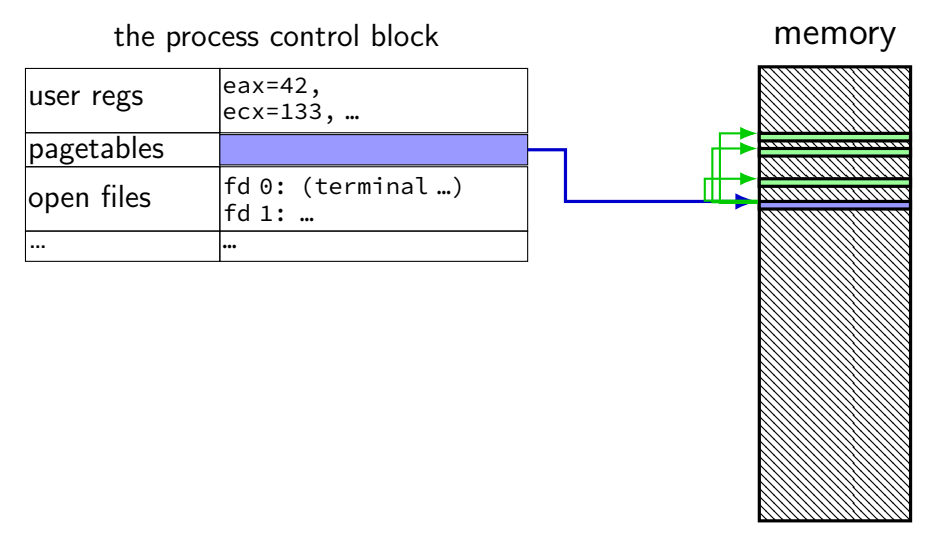

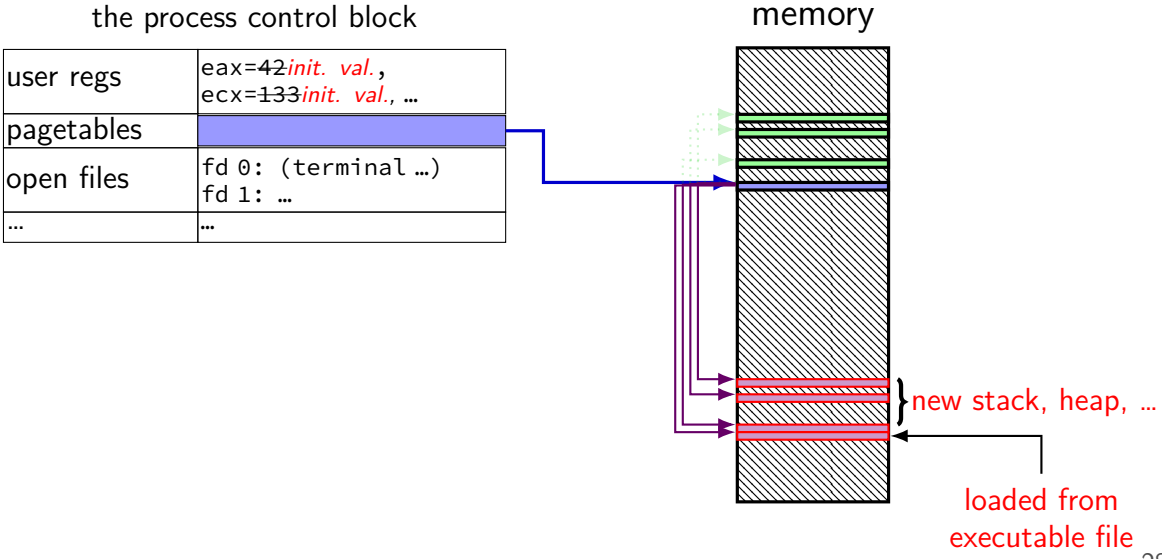

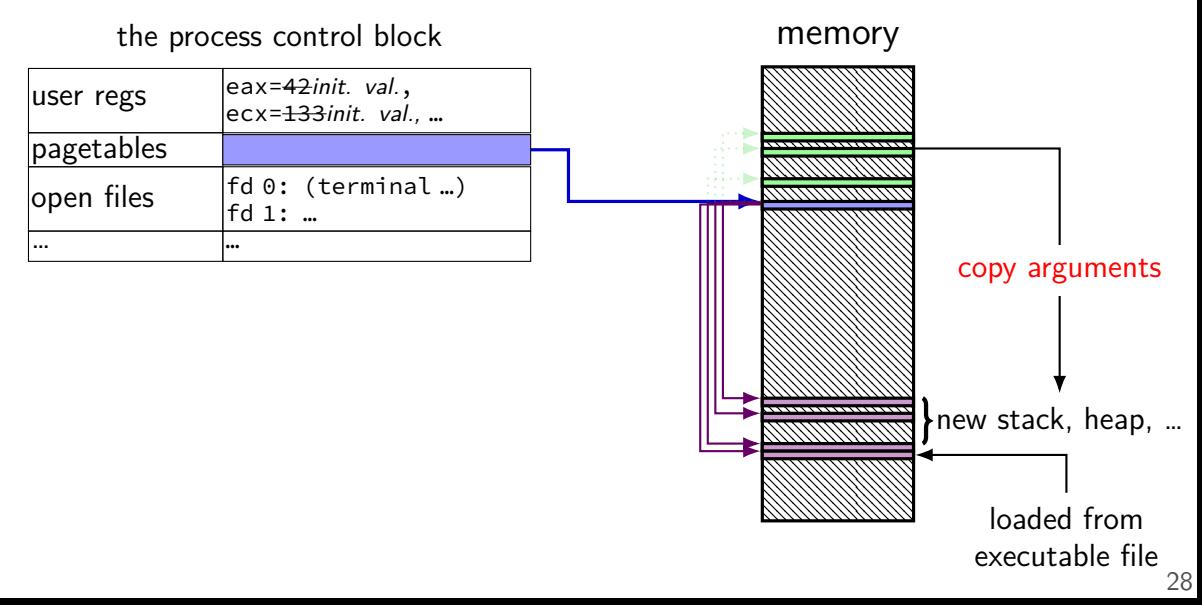

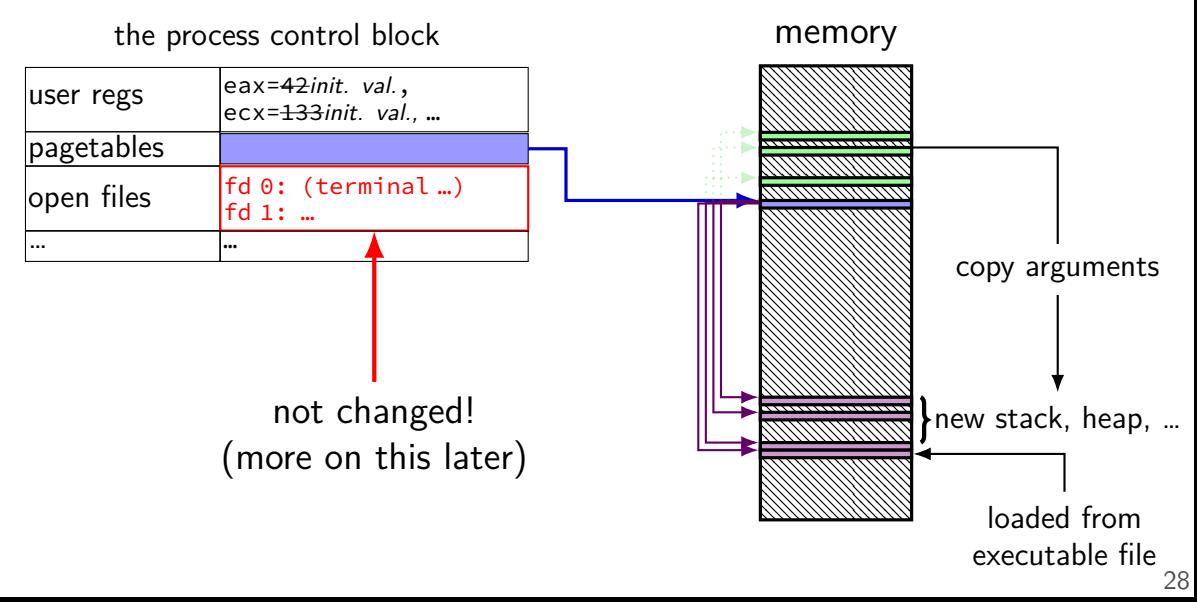

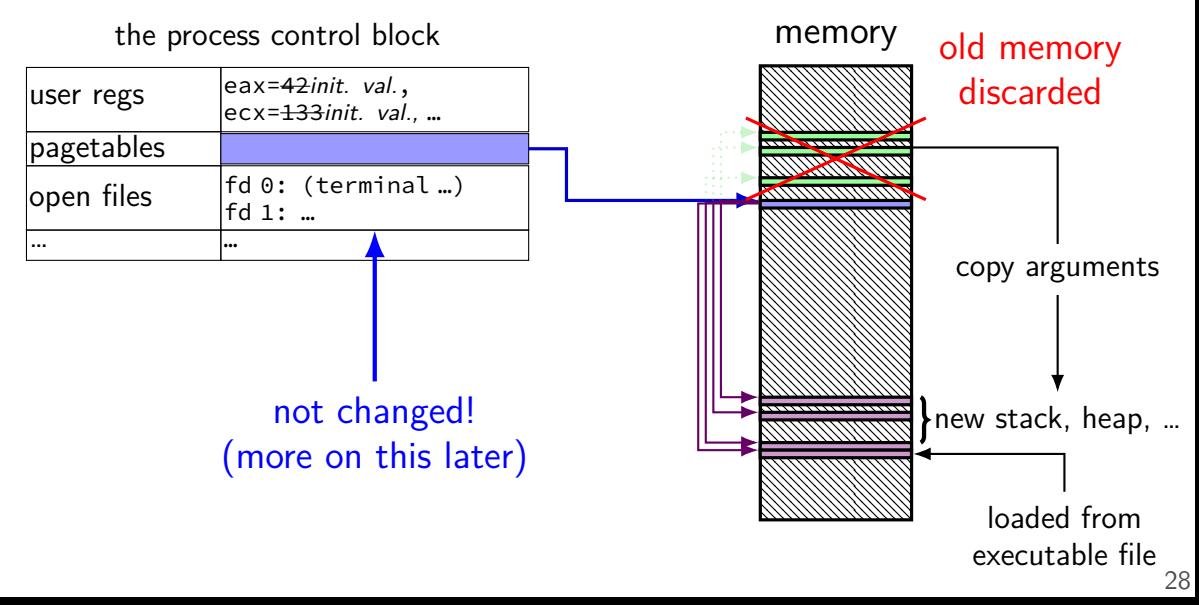

# **why fork/exec?**

could just have a function to spawn a new program Windows CreateProcess(); POSIX's (rarely used) posix\_spawn

some other OSs do this (e.g. Windows)

needs to include API to set new program's state

e.g. without fork: either:

need function to set new program's current directory, or need to change your directory, then start program, then change back e.g. with fork: just change your current directory before exec

but allows OS to avoid 'copy everything' code probably makes OS implementation easier

# **posix\_spawn**

```
pid_t new_pid;
const char argv[] = { "ls", "-l", NULL };int error code = posix_spawn(
   &new_pid,
    "/bin/ls",
   NULL \prime\prime null = copy current process's open files;
           if not null, do something else */,
   NULL /* null = no special settings for new process \star/,
    argv,
   NULL \frac{1}{x} null = copy current process's "environment variab
           if not null, do something else */
);
if (error code == 0) {
   \frac{x}{x} handle error \frac{x}{x}}<br>30
```
## **some opinions (via HotOS '19)** A fork() in the road

Andrew Baumann Microsoft Research **ABSTRACT** 

Jonathan Appavoo **Boston University** 

Orran Krieger **Boston University** 

**Timothy Roscoe** ETH Zurich

The received wisdom suggests that Unix's unusual combination of fork() and exec() for process creation was an inspired design. In this paper, we argue that fork was a clever hack for machines and programs of the 1970s that has long outlived its usefulness and is now a liability. We catalog the ways in which fork is a terrible abstraction for the modern programmer to use, describe how it compromises OS implementations, and propose alternatives.

# **POSIX process management**

essential operations

process information: getpid

process creation: fork

running programs:  $exec*$ 

also posix\_spawn (not widely supported), …

waiting for processes to finish: waitpid (or wait) process destruction, 'signaling': exit, kill

# **wait/waitpid**

#### pid\_t waitpid(pid\_t pid, int \*status, int options)

wait for a child process (with  $pid=pid$ ) to finish

sets \*status to its "status information"

 $pid=-1 \rightarrow$  wait for any child process instead options? see manual page (command man waitpid)  $0$  — no options

# **waitpid example**

```
#include <sys/wait.h>
...
  child pid = fork();
  if (child pid > 0) {
      /* Parent process */
      int status;
      waitpid(child_pid, &status, 0);
  \} else if (child_pid == 0) {
      /* Child process */
      ...
```
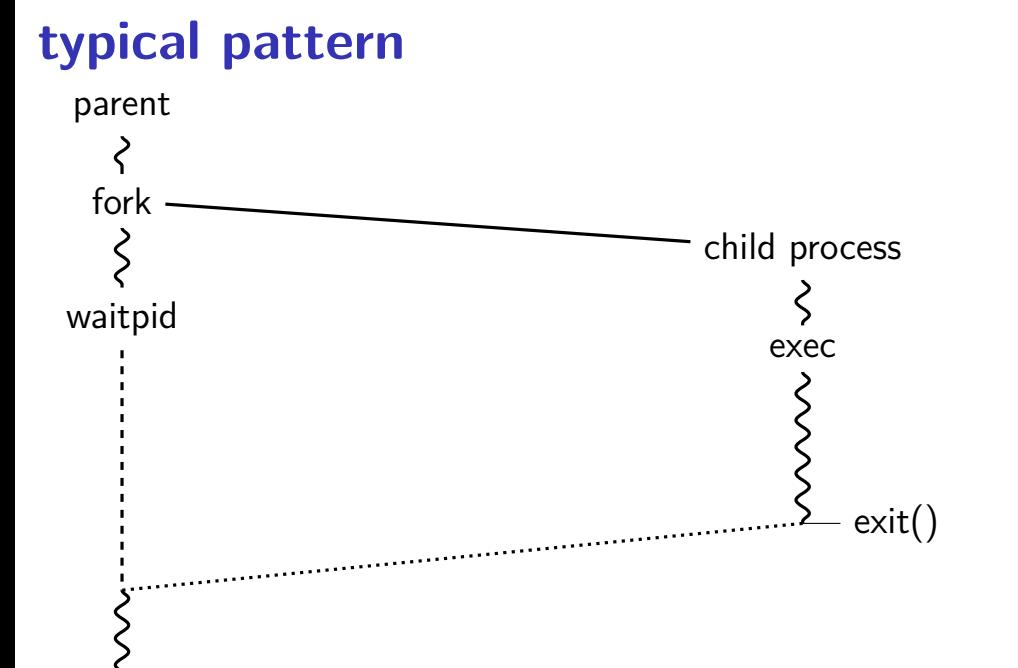

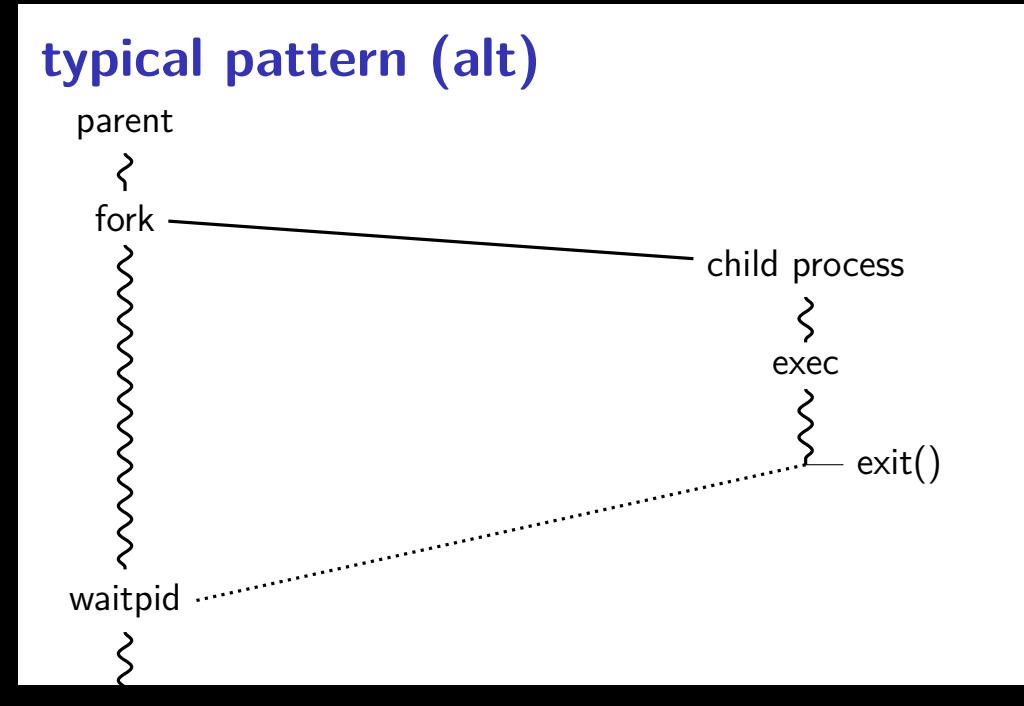

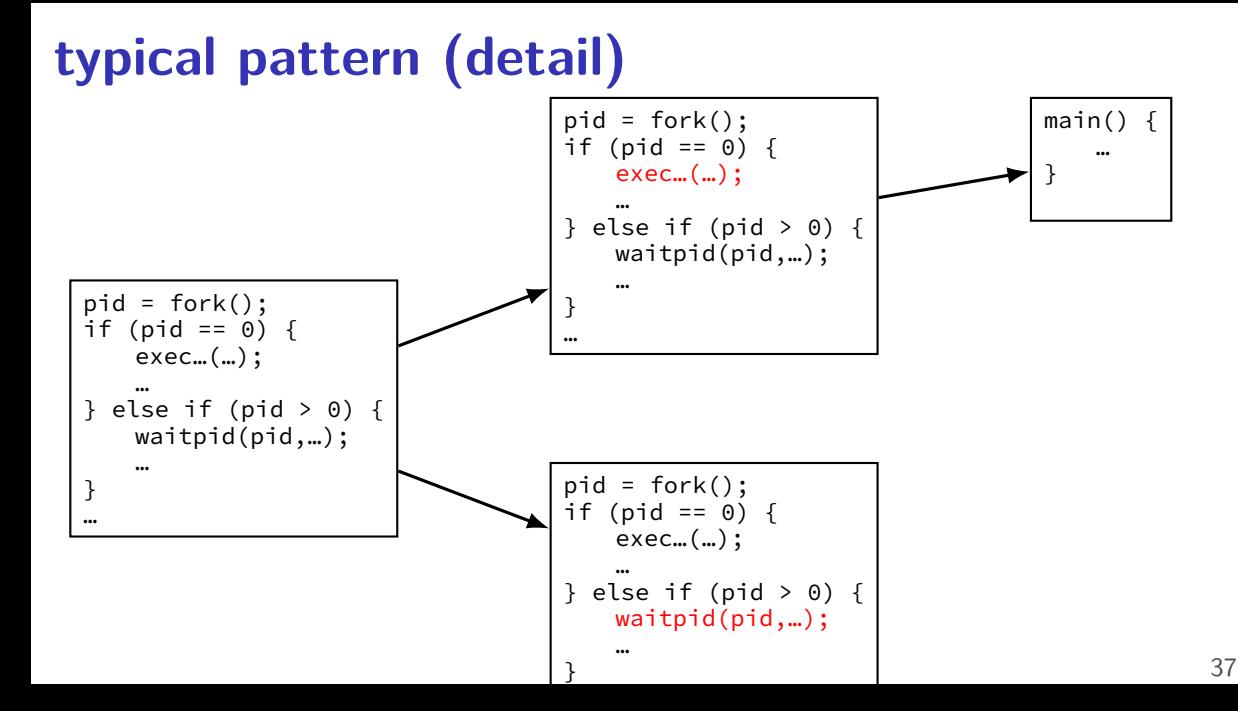

# **POSIX process management**

essential operations

process information: getpid

process creation: fork

running programs:  $exec*$ 

also posix\_spawn (not widely supported), …

waiting for processes to finish: waitpid (or wait) process destruction, 'signaling': exit, kill
### **backup slides**

### **assignment part 2/3**

supporting arbitrary numbers of LEVELS, POBITS

code review in lab after reading days limited allowed collaboration

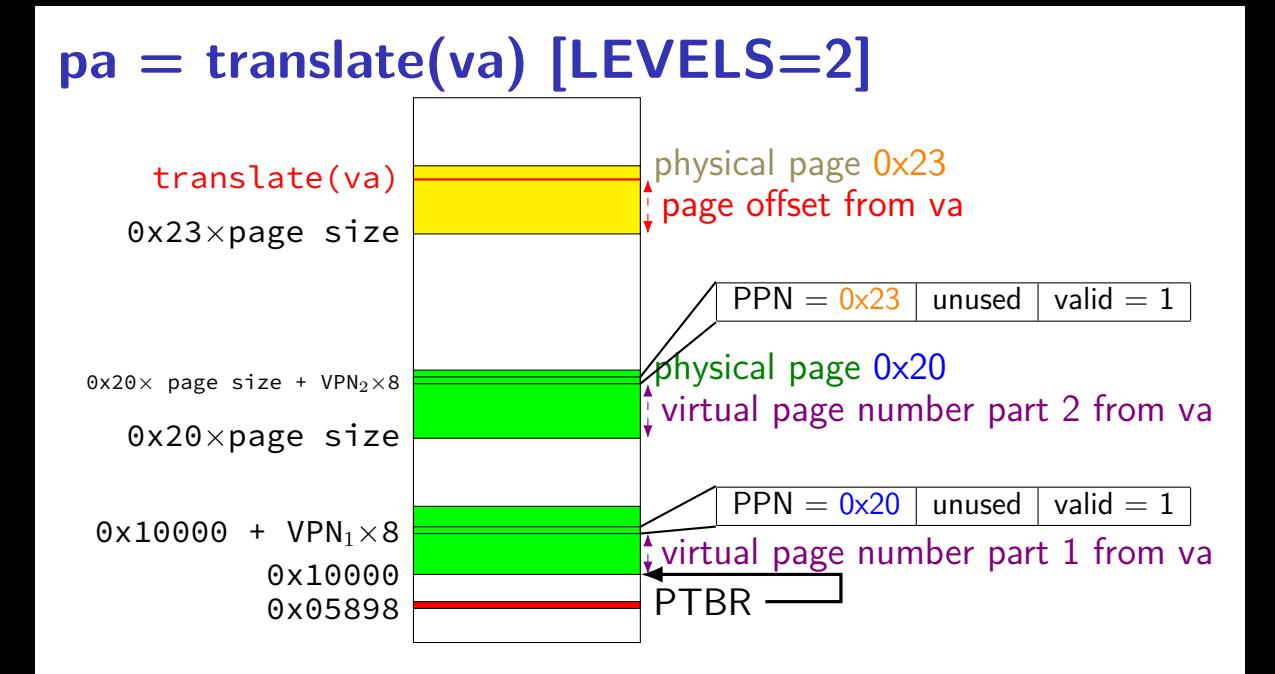

# **first page\_allocate(va) [LEVELS=2]**

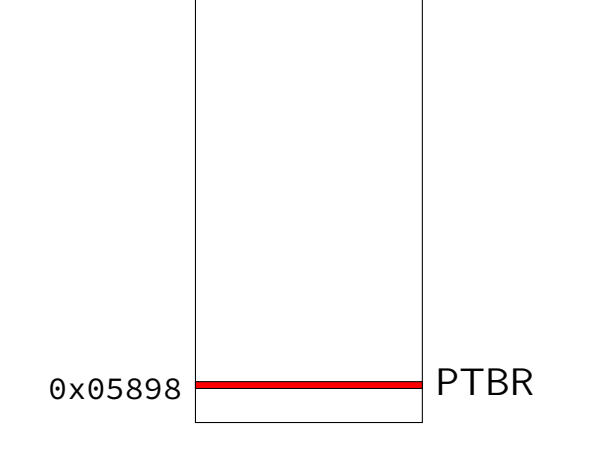

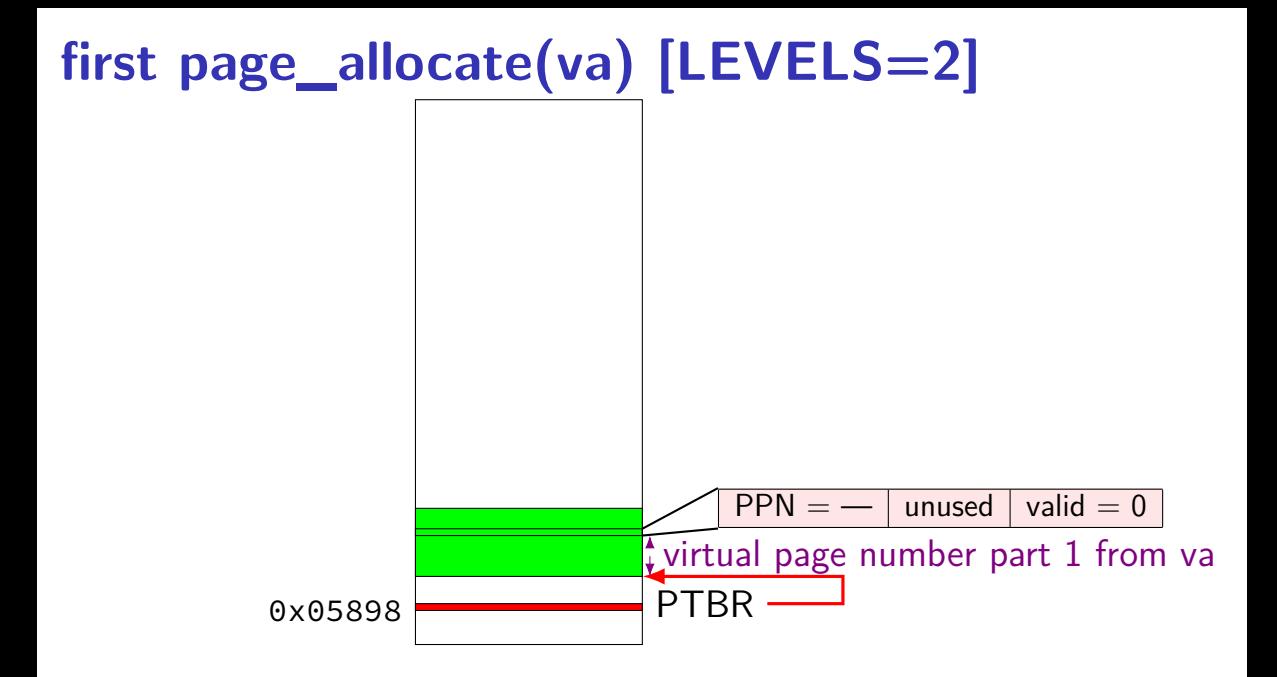

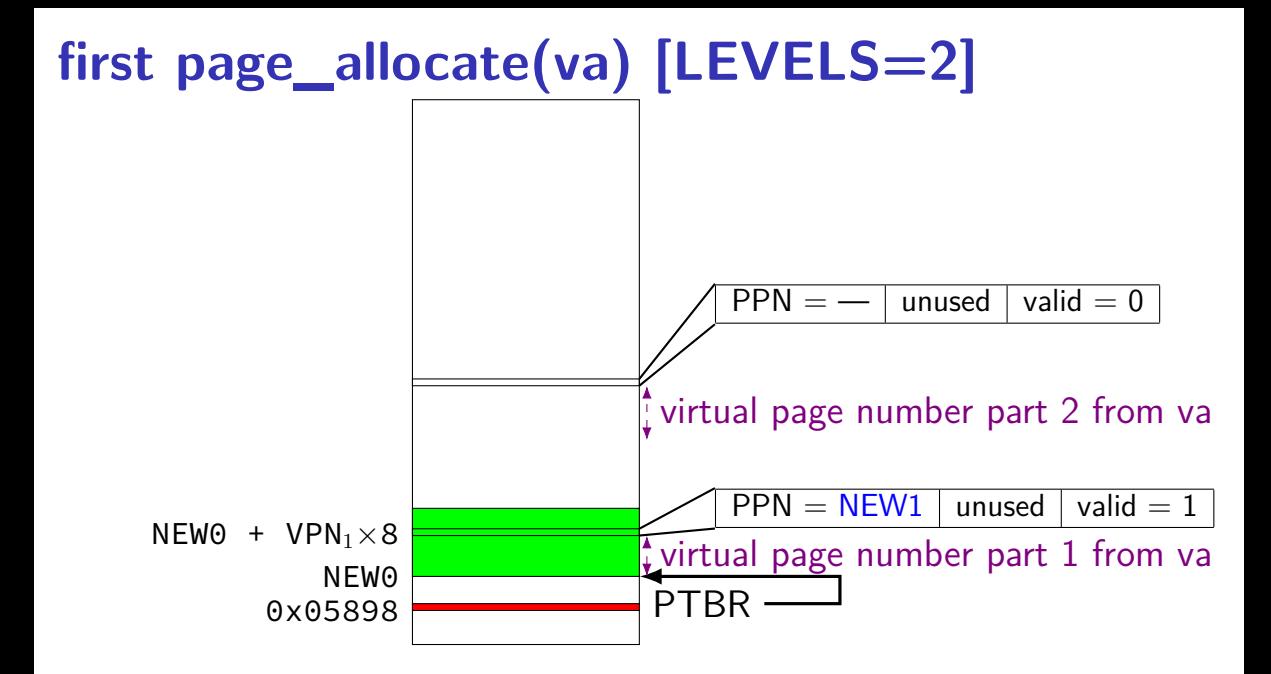

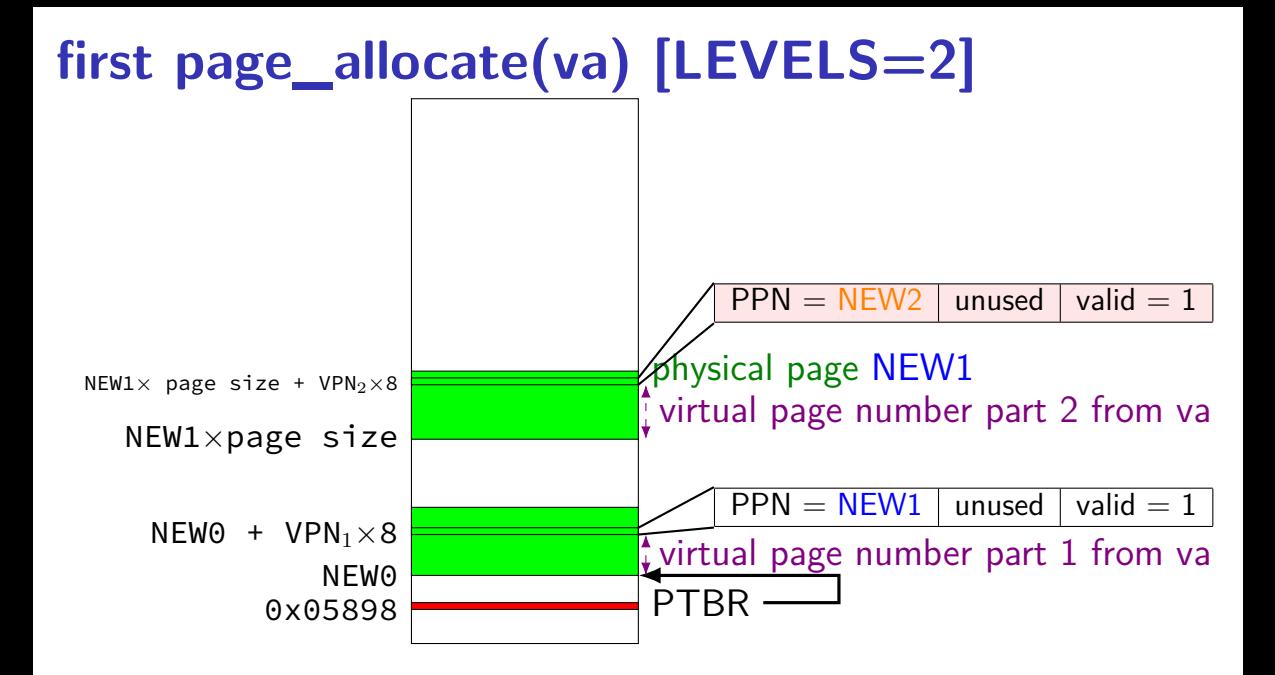

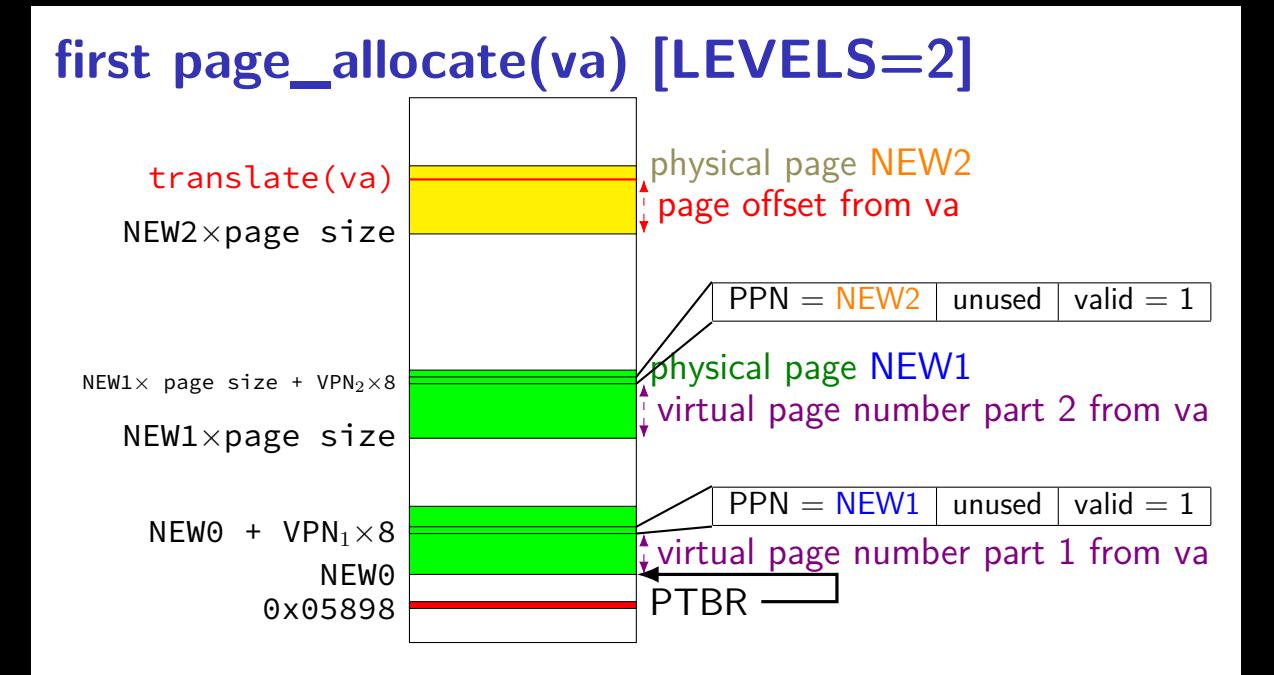

### **later page allocates?**

some of those allocations done earlier e.g. ptbr already set

should reuse existing allocation then

# **x86-64 page table entries (1)**

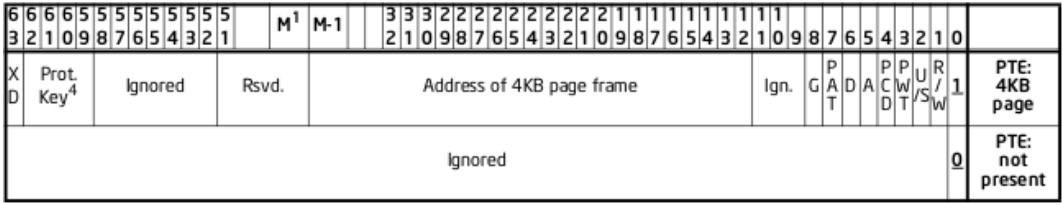

 $present = valid$ 

#### $R/W =$  writes allowed?

```
U/S = user-mode allowed? ("user/supervisor")
```
 $XD = execute-disable?$ 

 $A =$  accessed? (MMU sets to 1 on page read/write)

 $D =$  dirty? (MMU sets to 1 on page write)

# **x86-64 page table entries (1)**

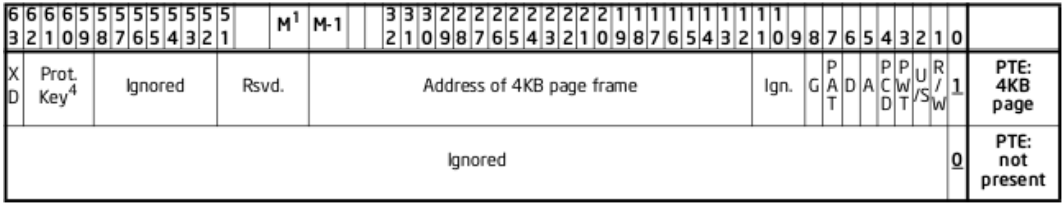

 $present = valid$ 

#### $R/W =$  writes allowed?

```
U/S = user-mode allowed? ("user/supervisor")
```
 $XD = execute-disable?$ 

 $A =$  accessed? (MMU sets to 1 on page read/write)

 $D =$  helps support replacement policies for swapping

# **x86-64 page table entries (1)**

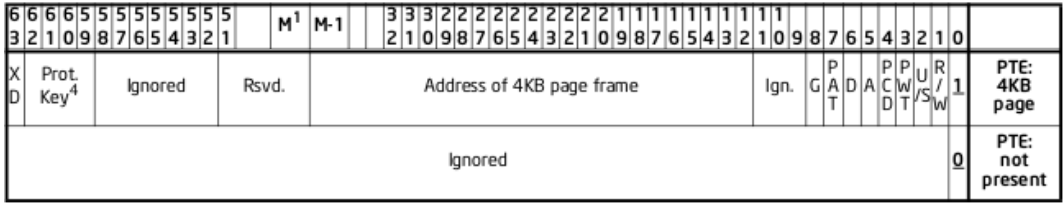

 $present = valid$ 

#### $R/W =$  writes allowed?

```
U/S = user-mode allowed? ("user/supervisor")
```
 $XD = execute-disable?$ 

 $A =$  accessed? (MMU sets to 1 on page read/write)

 $D =$  dirty? (MMU sets to 1 on page write)

helps support writeback policy for swapping <sup>44</sup>

# **x86-64 page table entries (2)**

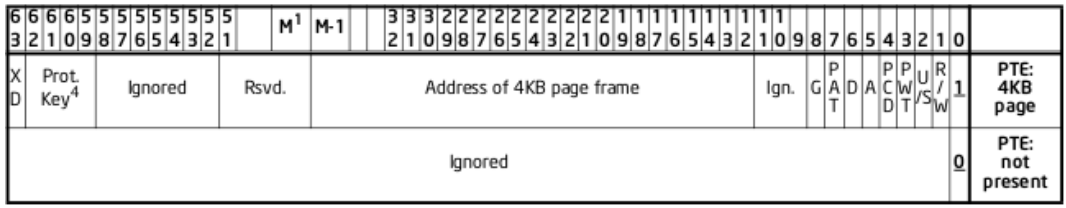

 $G =$  global? (shared between all page tables)

PWT, PCD,  $PAT =$  control how caches work when accessing physical page: can disable using the cache entirely can disable write-back (use write-through instead) multicore-related cache settings (and some other settings)

# **x86-64 page table entries (2)**

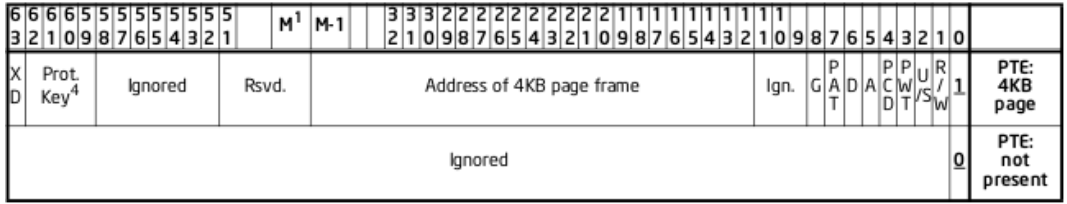

 $G =$  global? (shared between all page tables)

<mark>p</mark> CPU won't evict TLB entries on most page table base registers changes

can disable using the cache entirely can disable write-back (use write-through instead) multicore-related cache settings (and some other settings)

# **pa=translate(va)**

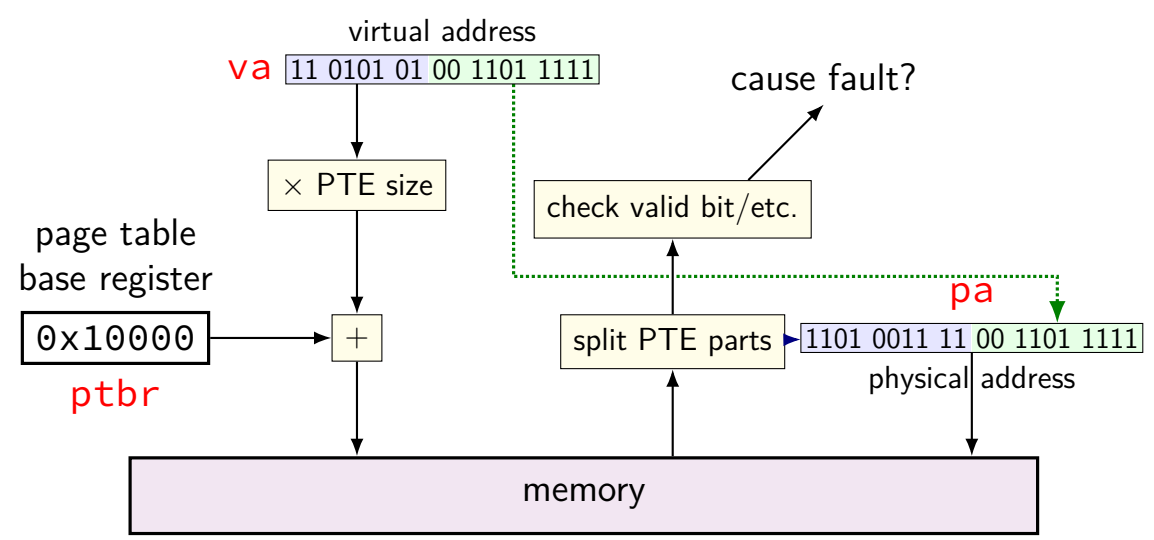

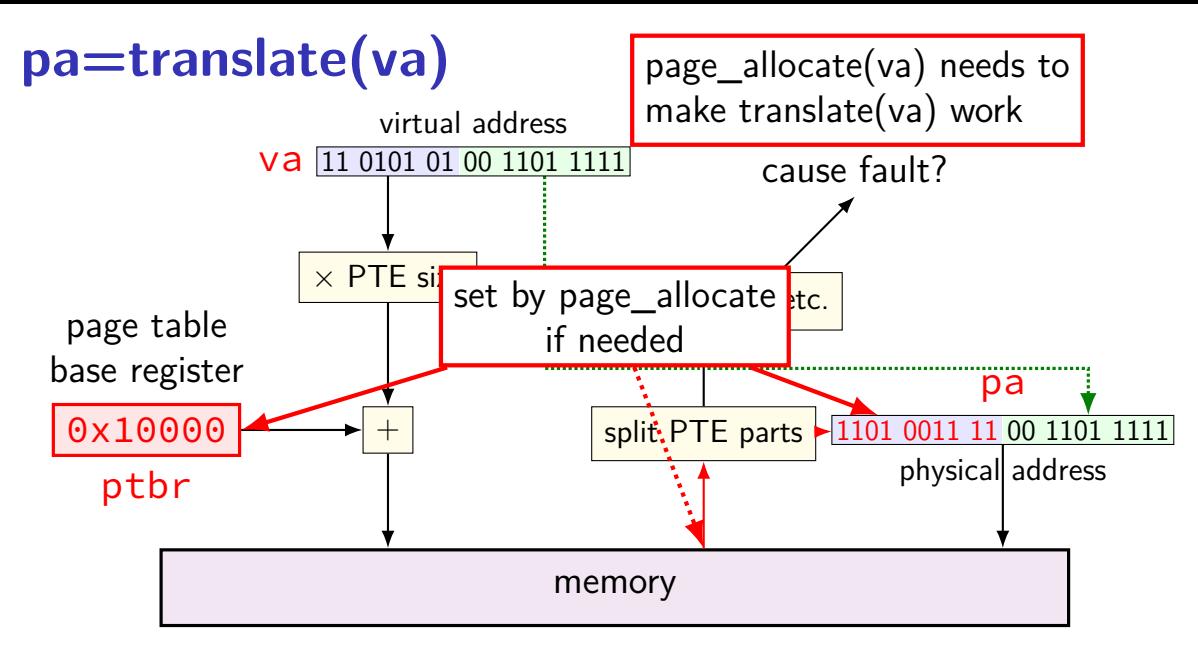

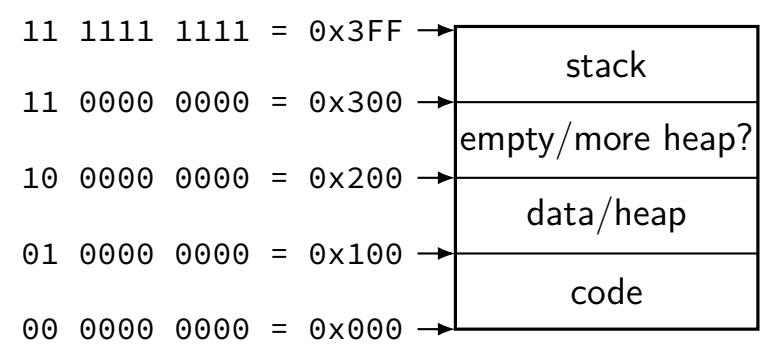

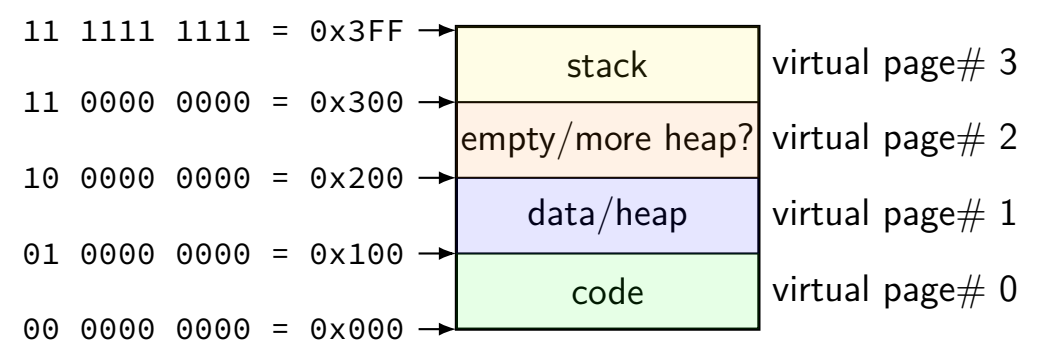

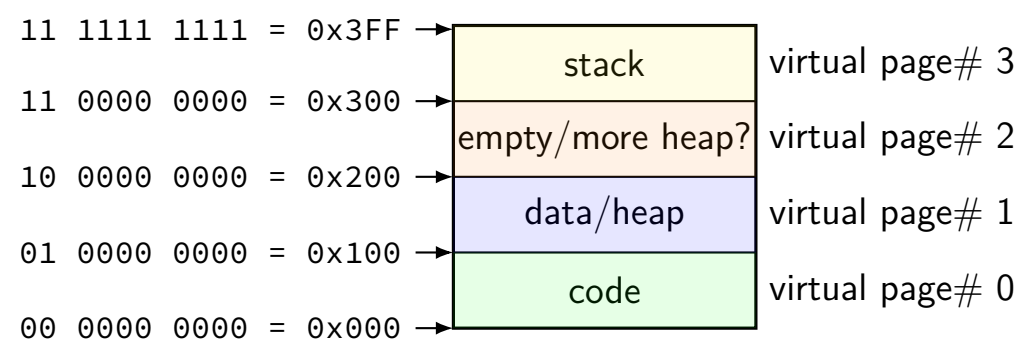

divide memory into  $\mathsf{pages}\ (2^8$  bytes in this case) "virtual"  $=$  addresses the program sees

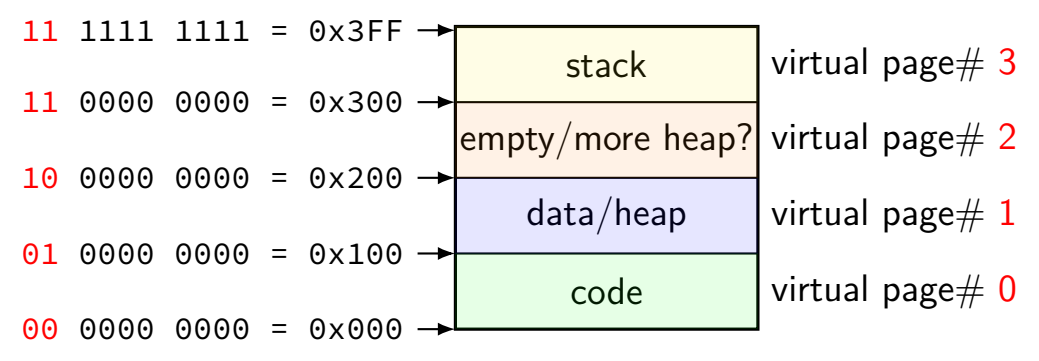

page number is upper bits of address (because page size is power of two)

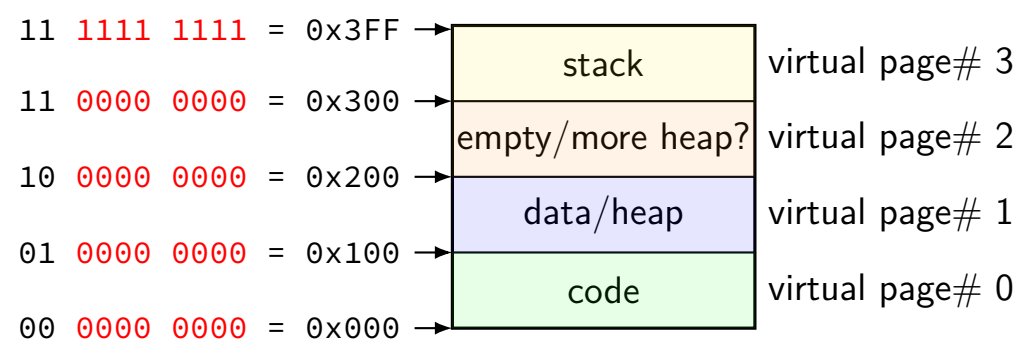

rest of address is called page offset

### **toy physical memory**

#### program memory

virtual addresses

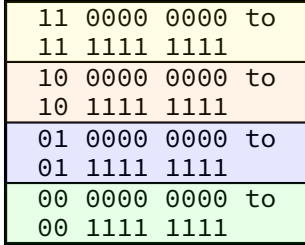

real memory physical addresses

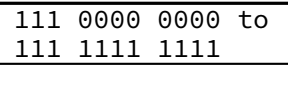

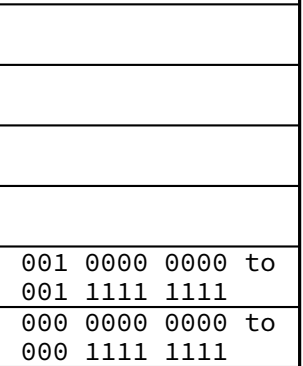

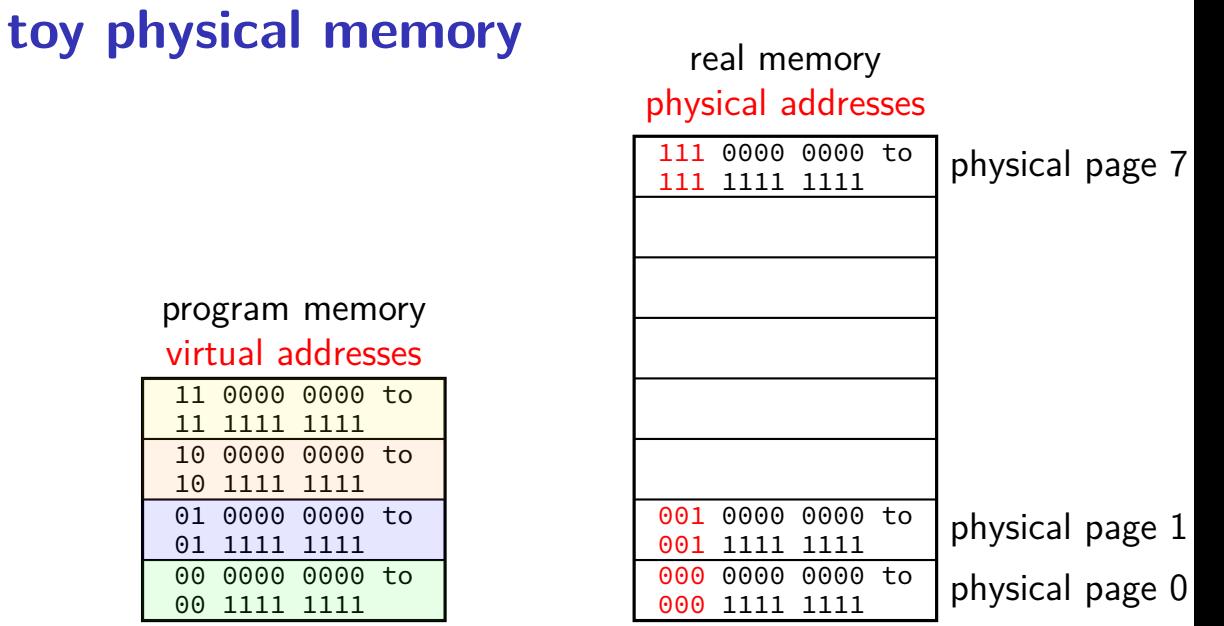

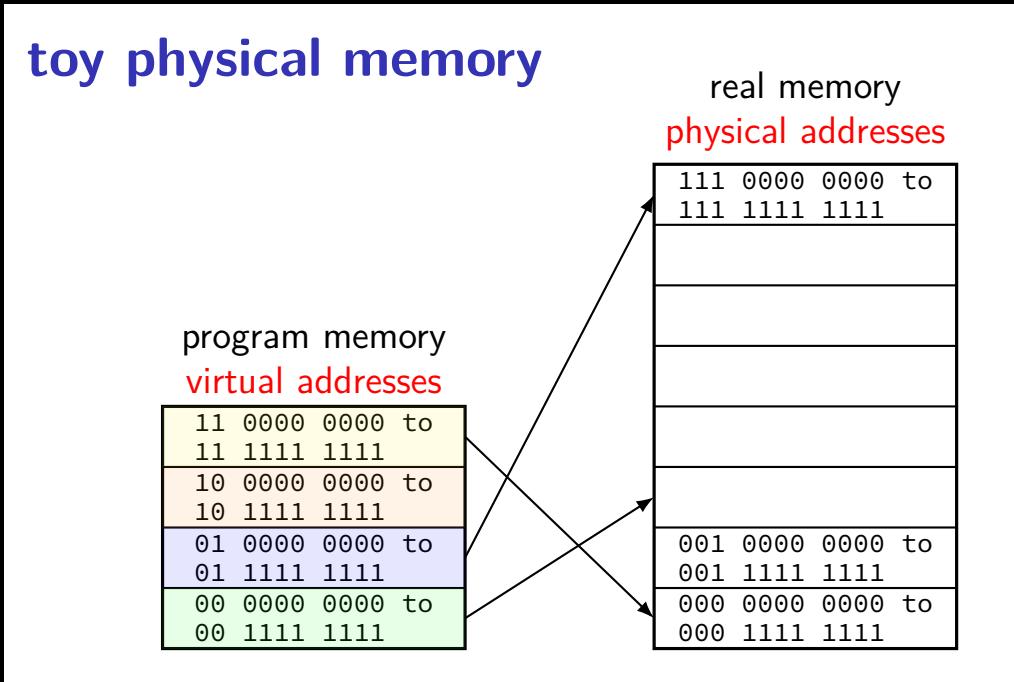

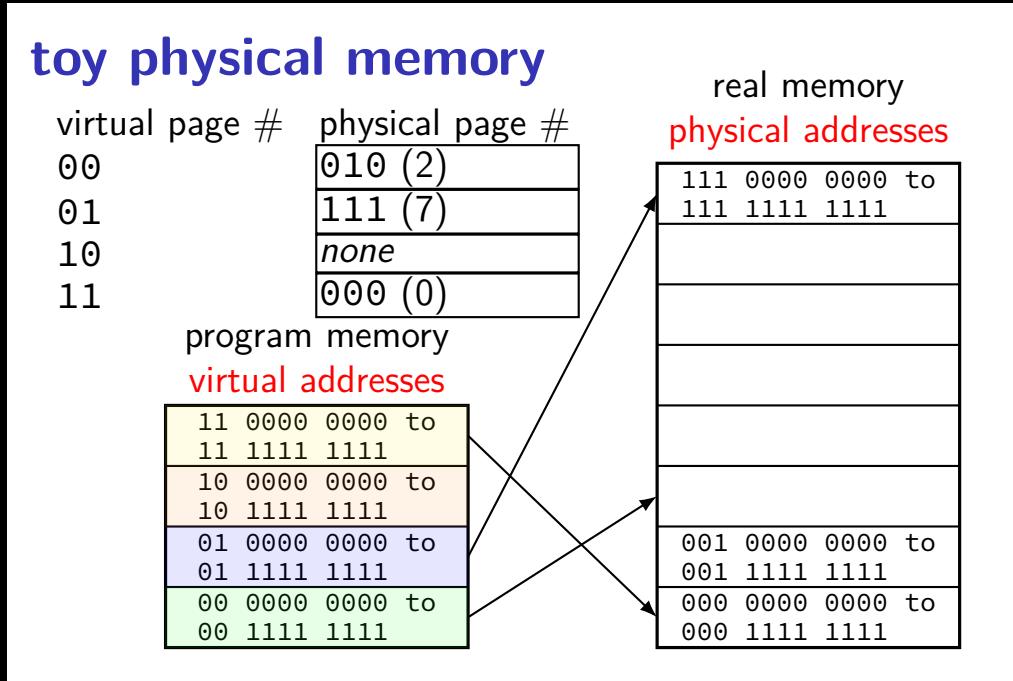

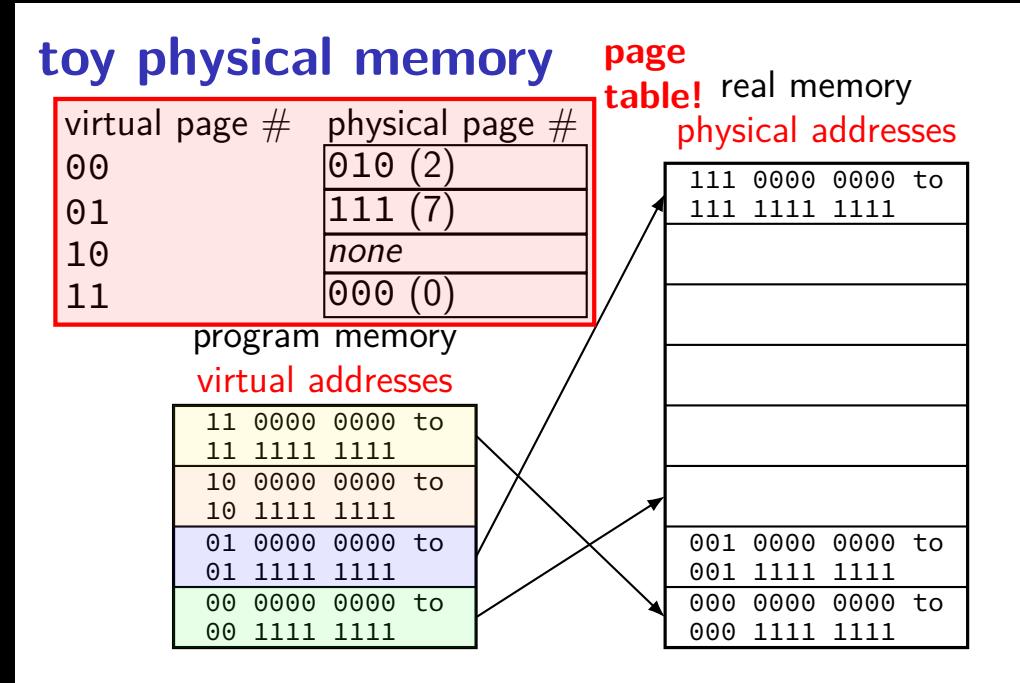

### **toy page table lookup**

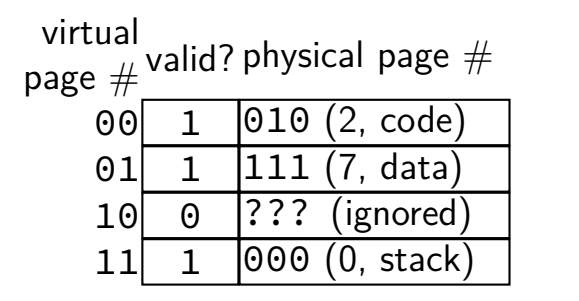

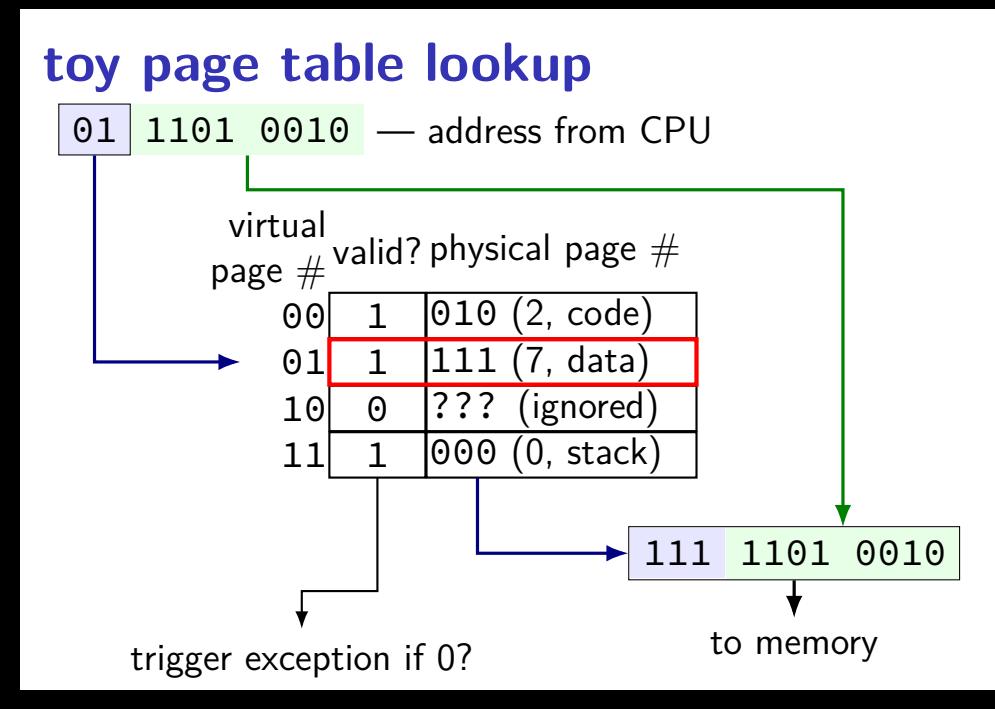

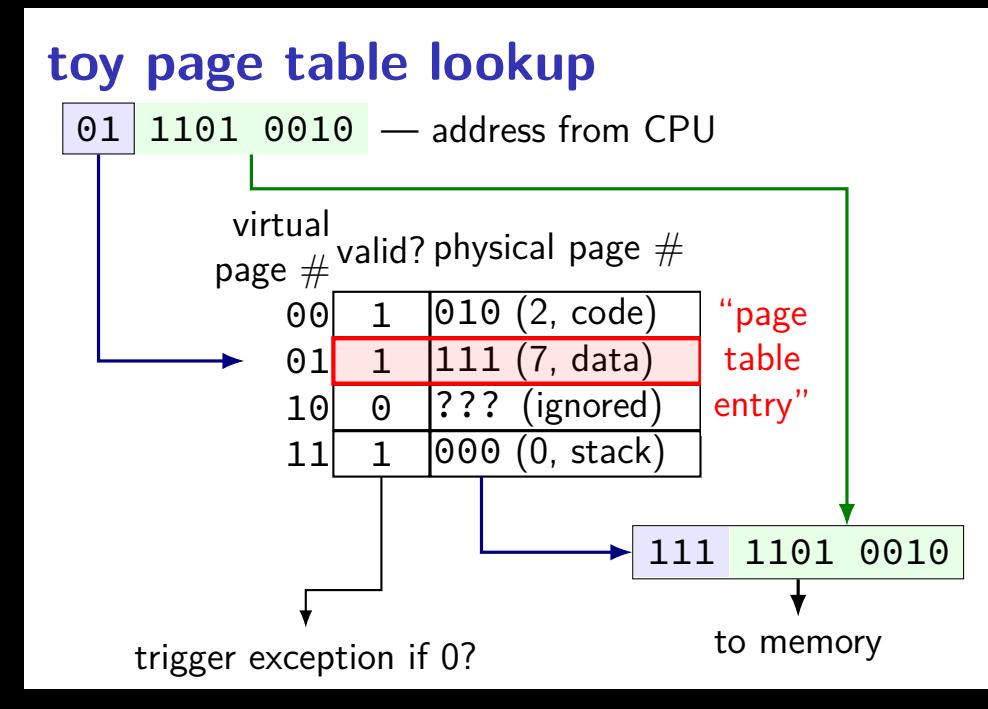

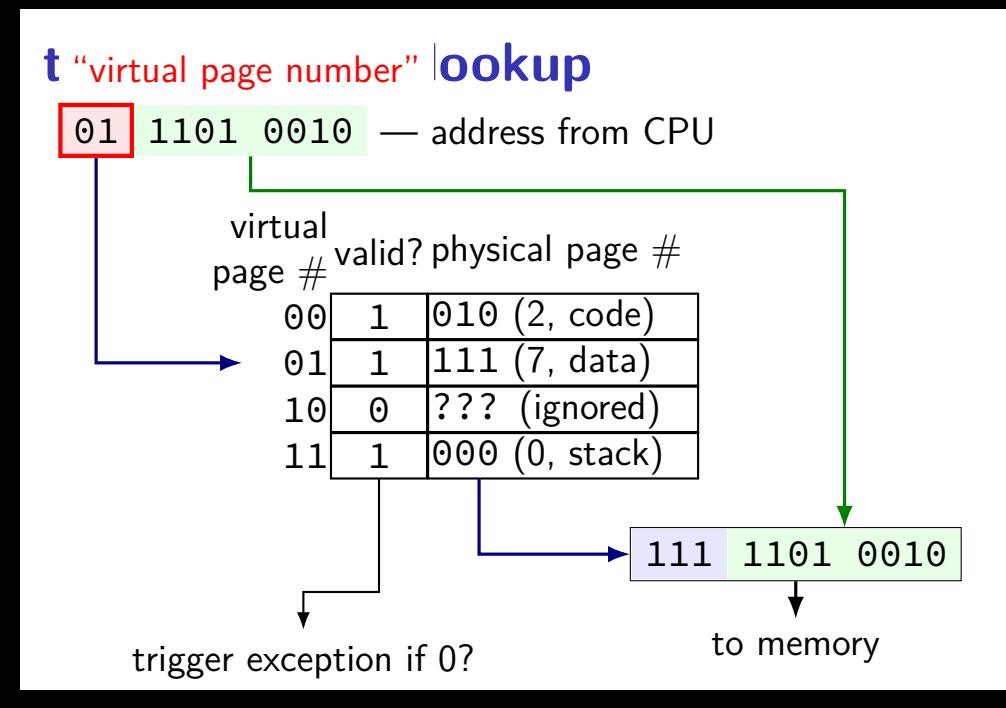

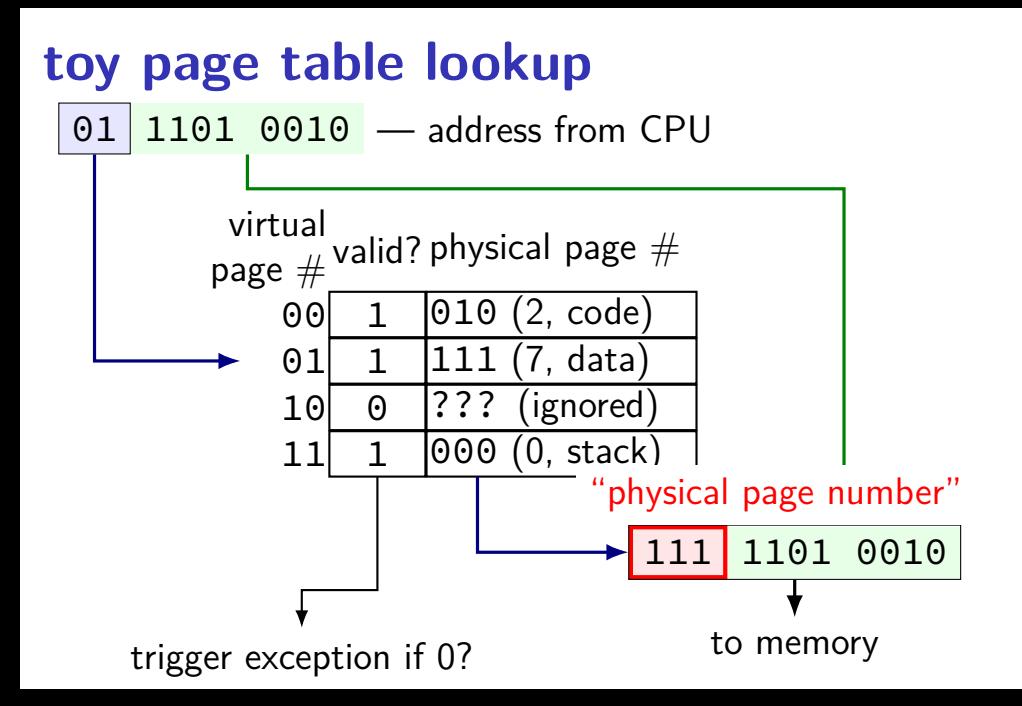

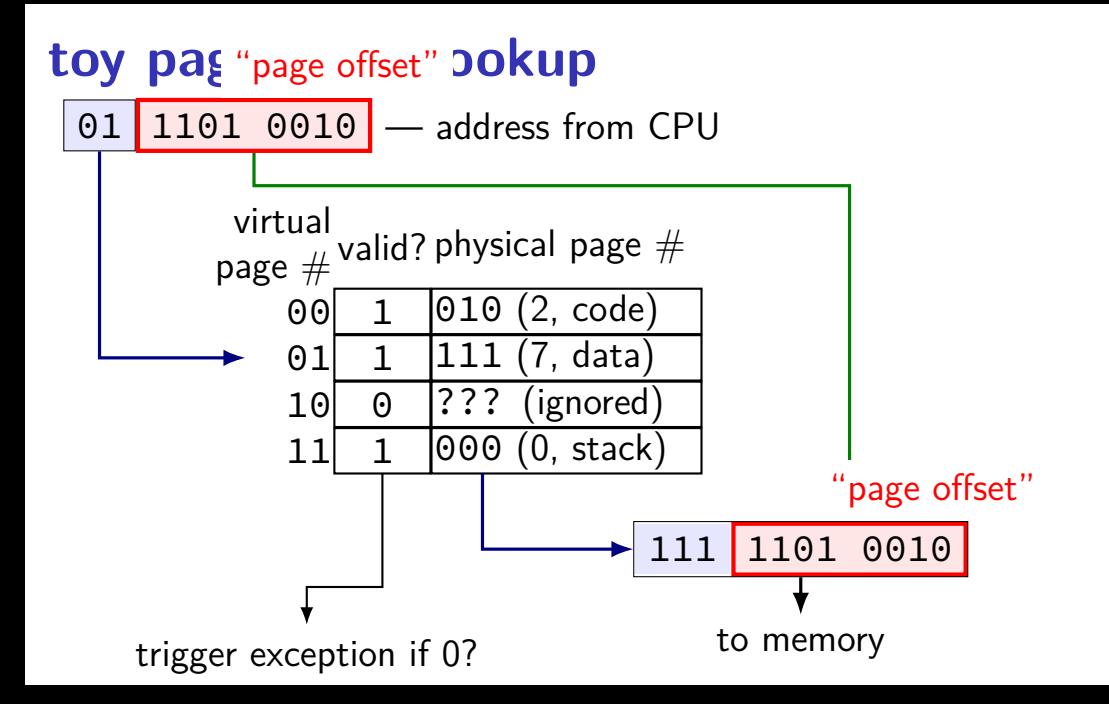

#### **exit statuses**

#### int main() { return  $\overline{0}$ ; /\* or exit(0); \*/ }

### **the status**

```
#include <sys/wait.h>
...
 waitpid(child_pid, &status, 0);
  if (WIFEXITED(status)) {
    printf("main returned or exit called with %d\n",
           WEXITSTATUS(status));
  } else if (WIFSIGNALED(status)) {
    printf("killed by signal %d\n", WTERMSIG(status));
  } else {
      ...
  }
```
"status code" encodes both return value and if exit was abnormal W\* macros to decode it

### **the status**

```
#include <sys/wait.h>
...
 waitpid(child pid, &status, 0);
  if (WIFEXITED(status)) {
    printf("main returned or exit called with %d\n",
           WEXITSTATUS(status));
  } else if (WIFSIGNALED(status)) {
    printf("killed by signal %d\n", WTERMSIG(status));
  } else {
      ...
  }
```
"status code" encodes both return value and if exit was abnormal W\* macros to decode it

#### **shell**

allow user  $(=$  person at keyboard) to run applications

user's wrapper around process-management functions
## **aside: shell forms**

POSIX: command line you have used before

also: graphical shells e.g. OS X Finder, Windows explorer

other types of command lines?

completely different interfaces?

# **searching for programs**

POSIX convention: PATH environment variable example: /home/cr4bd/bin:/usr/bin:/bin list of directories to check in order

environment variables  $=$  key/value pairs stored with process by default, left unchanged on execve, fork, etc.

one way to implement: [pseudocode]

for (directory in path) {  $execv$ (directory + "/" + program name, argv); }

program

#### operating system

#### keyboard | a

program

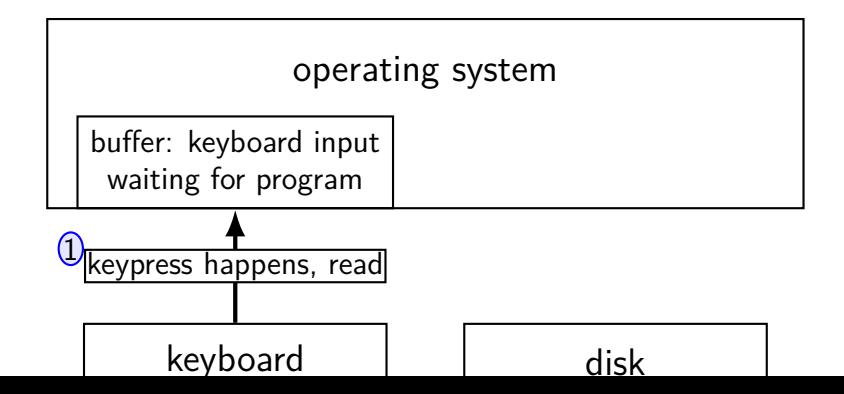

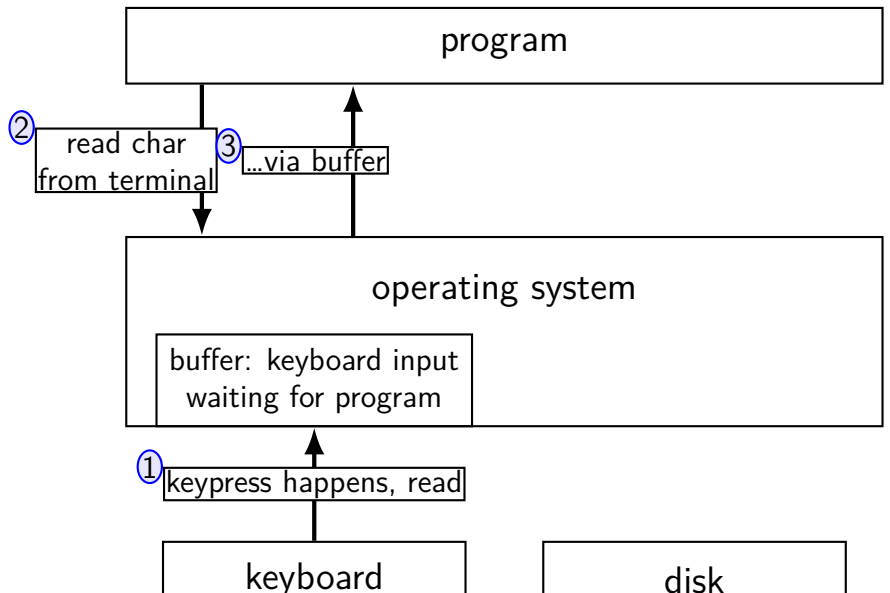

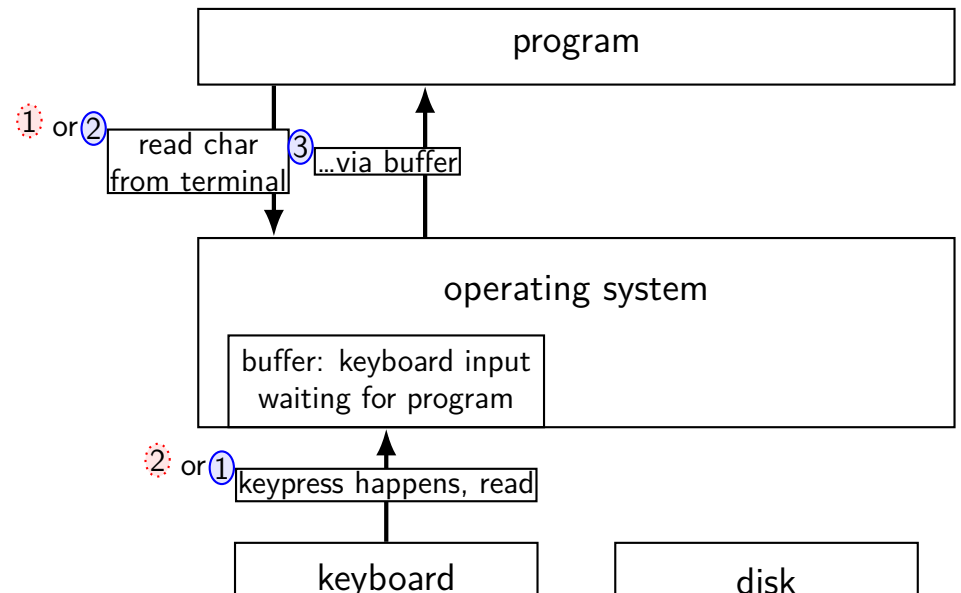

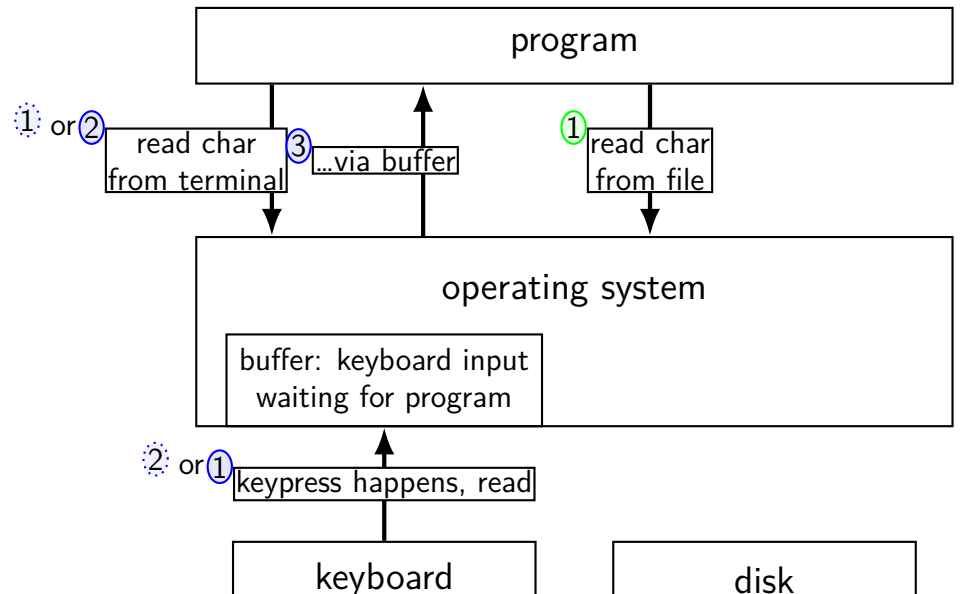

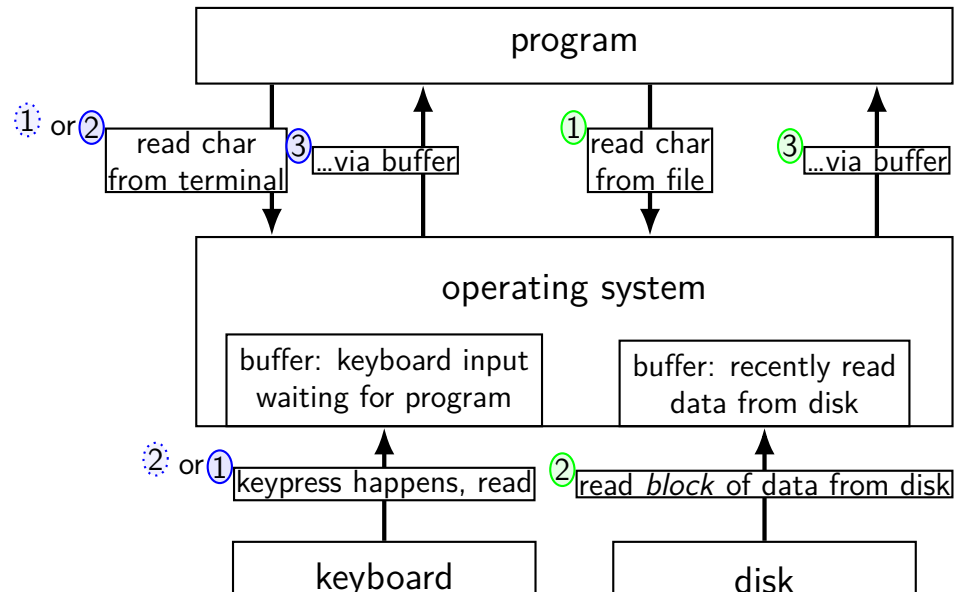

program

#### operating system

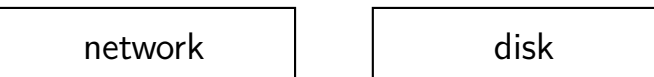

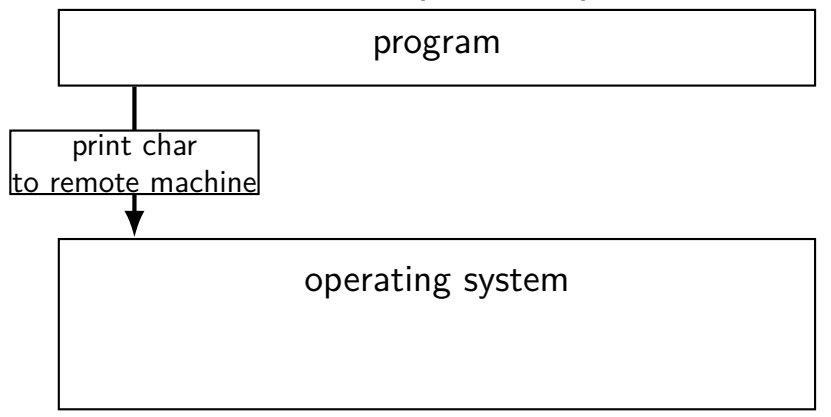

network | and disk

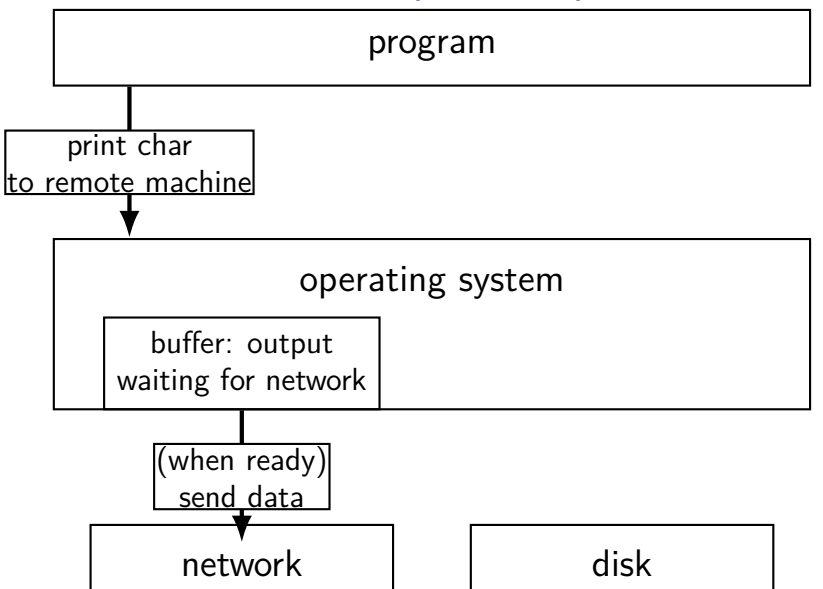

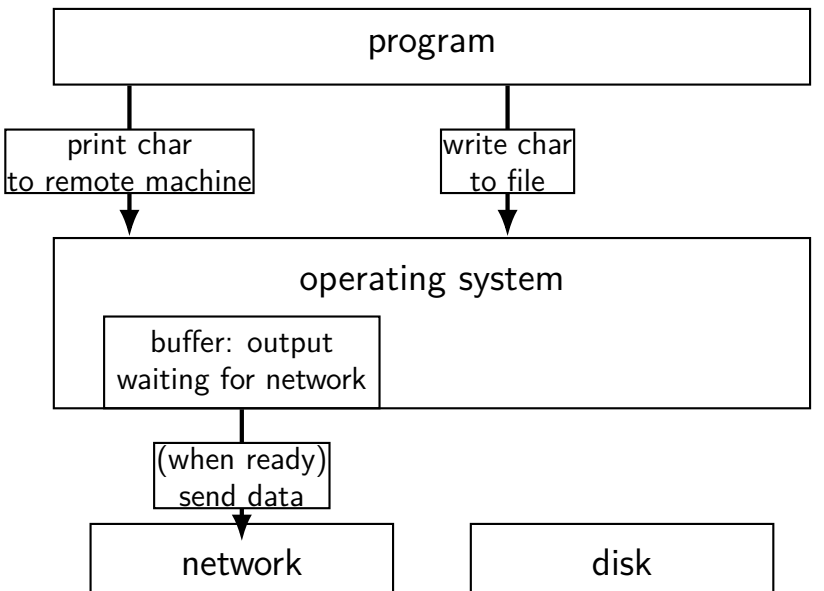

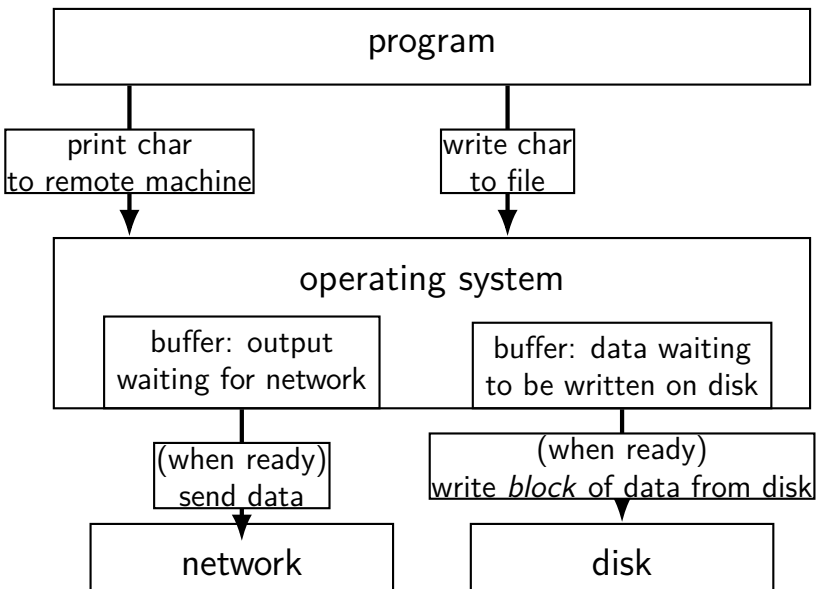

# **read/write operations**

read()/write(): move data into/out of buffer

```
possibly wait if buffer is empty (read)/full (write)
```
actual I/O operations — wait for device to be ready trigger process to stop waiting if needed

# **layering**

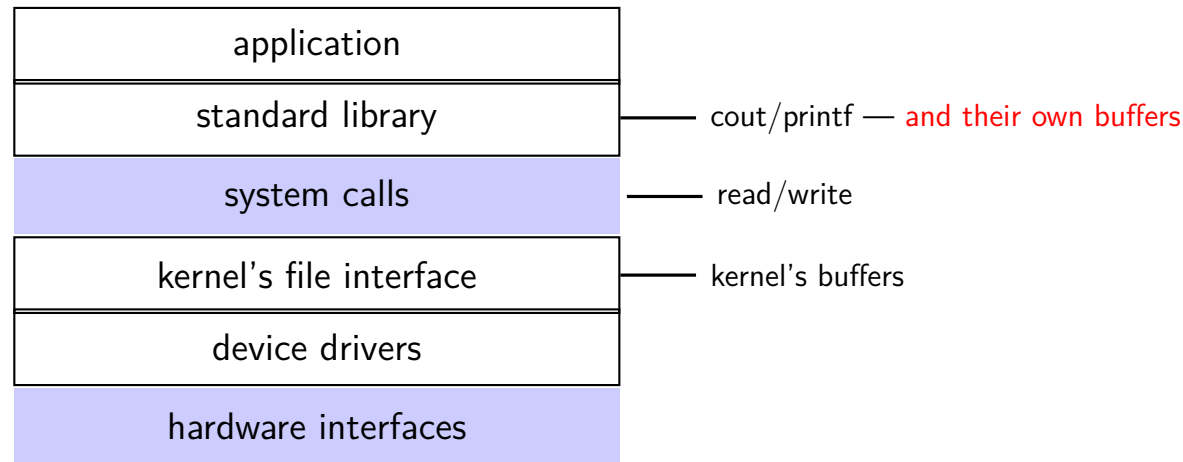

## **why the extra layer**

better (but more complex to implement) interface: read line formatted input (scanf, cin into integer, etc.) formatted output

less system calls (bigger reads/writes) sometimes faster buffering can combine multiple in/out library calls into one system call

more portable interface

cin, printf, etc. defined by C and  $C_{++}$  standards

### **exercise**

```
pid t p = fork();
int pipe fds[2];
pipe(pipe_fds);
if (p == 0) { /* child */close(pipe_fds[0]);
  char c = 'A';write(pipe_fds[1], & c, 1);exit(0);} else { /* parent */close(pipe_fds[1]);
  char c;
  int count = read(pipe_fds[0], &c, 1);
  printf("read %d bytes\n", count);
}
```
The child is trying to send the character A to the parent, but the above code outputs read 0 bytes instead of read 1 bytes. What happened?

### **exercise solution**

pipe() is after fork — two pipes, one in child, one in parent

```
int pipe_fd[2];
if (pipe(pipe fd) \leq 0)
    handle error(); /* e.g. out of file descriptors */int read fd = pipe fd[0];
int write fd = pipe fd[1];child pid = fork();
if (child pid == 0) {
    /* in child process, write to pipe */close(read_fd);
    write to pipe(write fd); /* function not shown */
    exit(EXIT_SUCCESS);
} else if (child pid > 0) {
    \frac{x}{x} in parent process, read from pipe \frac{x}{x}close(write_fd);
    read from pipe(read fd); /* function not shown */
    waitpid(child_pid, NULL, 0);
    close(read_fd);
} else { /* fork error */ }
```

```
int pipe_fd[2];
if (pipe(pipe fd) \leq 0)
    handle error(); /* e.g. out of file descriptors */int read fd = pipe fd[0];
int write fd = pipe fd[1];child pid = fork();
if (child pid == 0) {
    \frac{1}{2} in child process, write to pipe \frac{x}{2}close(read_fd);
    write to pipe(write fd); /* function not shown */
    exit(EXIT_SUCCESS);
} else if (child pid > 0) {
    \frac{x}{x} in parent process, read from pipe \frac{x}{x}close(write_fd);
    read from pipe(read fd); /* function not shown */
    waitpid(child_pid, NULL, 0);
    close(read_fd);
 else { /* fork error */ }
```
62

'standard' pattern with fork()

```
int pipe fd[2];
if (pipe(pipe fd) \leq 0)
    handle_error(); /* e.g. out of file
int read fd = pipe fd[0];
int write fd = pipe fd[1];child pid = fork();
if (child pid == 0) {
    /* in child process, write to pipe */close(read_fd);
    write to pipe(write fd); /* function not shown */
    exit(EXIT_SUCCESS);
} else if (child pid > 0) {
    \frac{x}{x} in parent process, read from pipe \frac{x}{x}close(write_fd);
    read from pipe(read fd); /* function not shown */
    waitpid(child_pid, NULL, 0);
    close(read_fd);
} else { /* fork error */ }
                                            read() will not indicate
                                            end-of-file if write fd is open
                                            (any copy of it)
```

```
int pipe_fd[2];
if (pipe(pipe fd) \leq 0)
    handle_error(); \frac{y}{x} e.g. out of fill you can run out
int read fd = pipe fd[0];
int write fd = pipe fd[1];child pid = fork();
if (child pid == 0) {
    /* in child process, write to pipe */close(read fd);
    write to pipe(write fd); /* function not shown */
    exit(EXIT_SUCCESS);
} else if (child pid > 0) {
    \frac{x}{x} in parent process, read from pipe \frac{x}{x}close(write_fd);
    read_from_pipe(read_fd); \frac{\pi}{3} function not shown \frac{\pi}{3}waitpid(child_pid, NULL, 0);
    close(read_fd);
  else { /* fork error */ }
                                          have habit of closing
                                          to avoid 'leaking' file descriptors
```

```
pipe() and blocking
BROKEN example:
int pipe_fd[2];
if (pipe(pipe fd) < 0)
    handle error():
int read fd = pipe fd[0];
int write fd = pipe_fd[1];write(write fd, some buffer, some big size);
read(read fd, some buffer, some big size);
```
This is likely to not terminate. What's the problem?

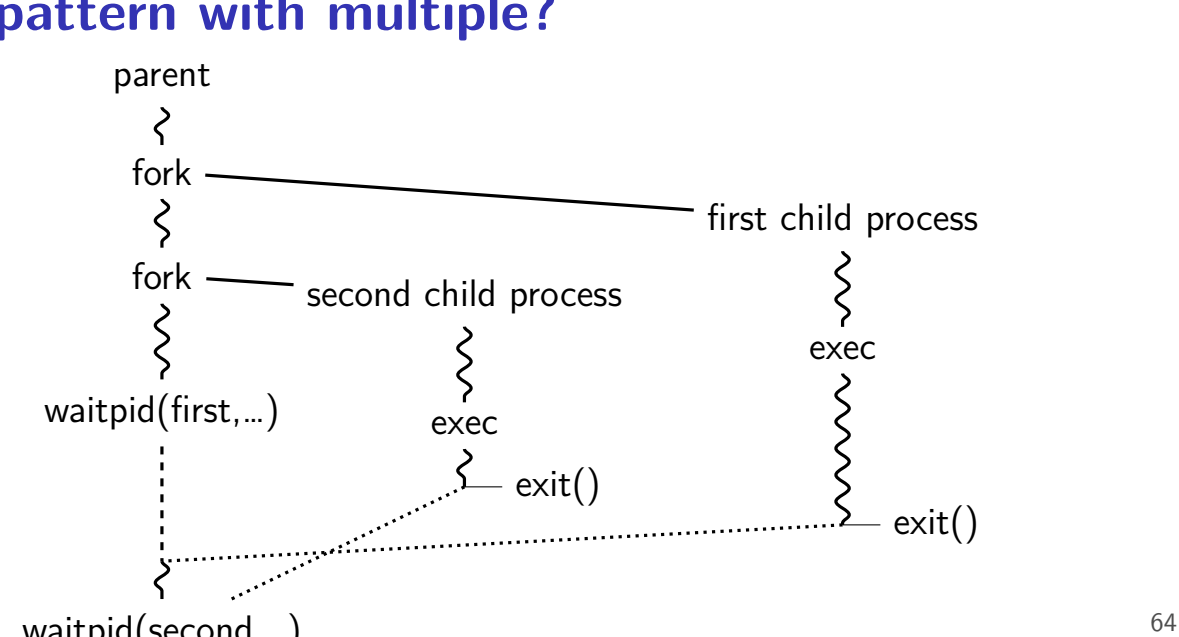

## **pattern with multiple?**

## **this class: focus on Unix**

Unix-like OSes will be our focus

we have source code

used to from 2150, etc.?

have been around for a while

xv6 imitates Unix

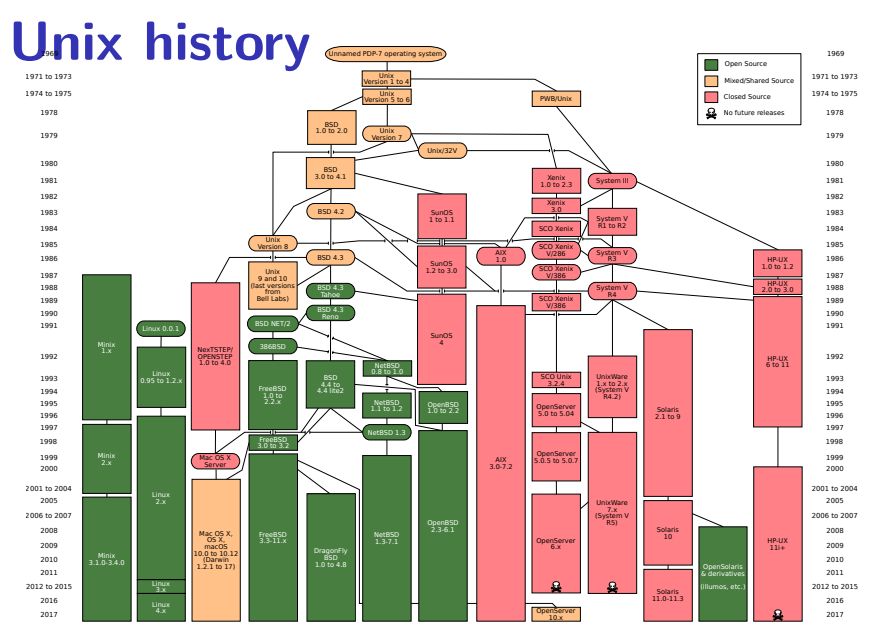

## **POSIX: standardized Unix**

Portable Operating System Interface (POSIX) "standard for Unix"

current version online: https://pubs.opengroup.org/onlinepubs/9699919799/

(almost) followed by most current Unix-like OSes

…but OSes add extra features

…and POSIX doesn't specify everything

## **what POSIX defines**

### POSIX specifies the library and shell interface source code compatibility

doesn't care what is/is not a system call…

doesn't specify binary formats…

idea: write applications for POSIX, recompile and run on all implementations

this was a very important goal in the 80s/90s at the time, no dominant Unix-like OS (Linux was very immature)

# **getpid**

 $pid_t$  my\_pid = getpid(); printf("my pid is %ld\n", (long) my\_pid);

## **process ids in ps**

### cr4bd@machine:~\$ ps PTD TTY TTMF CMD 14777 pts/3 00:00:00 bash 14798 pts/3 00:00:00 ps

# **read/write**

ssize\_t read(int fd, void \*buffer, size\_t count); ssize t write(int fd, void \*buffer, size\_t count);

read/write up to count bytes to/from buffer

returns number of bytes read/written or -1 on error ssize t is a signed integer type error code in errno

read returning 0 means end-of-file (not an error) can read/write less than requested (end of file, broken  $1/O$  device, ...)

# **read'ing one byte at a time**

```
string s;
ssize t amount read;
char c;
/* cast to void * not needed in C \times/
while ((amount_read = read(STDIN_FILENO, (void*) &c, 1)) > 0)
    /* amount read must be exactly 1 */
    s += c:
}
if (amount read == -1) {
    \frac{x}{x} some error happened \frac{x}{x}perror("read"); /* print out a message about it */} else if (amount read == 0) {
    \frac{1}{x} reached end of file \frac{x}{x}}
```
### **write example**

/\* cast to void \* optional in  $C \times$ / write(STDOUT FILENO, (void \*) "Hello, World!\n", 14);

# **aside: environment variables (1)**

#### key=value pairs associated with every process:

```
$ printenv
MODULE VERSION STACK=3.2.10
MANPATH=:/opt/puppetlabs/puppet/share/man
XDG_SESSION_ID=754
HOSTNAME=labsrv01
SELINUX_ROLE_REQUESTED=
TERM=screen
SHELL=/bin/bash
HISTSIZE=1000
SSH_CLIENT=128.143.67.91 58432 22
SELINUX_USE_CURRENT_RANGE=
QTDIR=/usr/lib64/qt-3.3
OLDPWD=/zf14/cr4bd
QTINC=/usr/lib64/qt-3.3/include
SSH_TTY=/dev/pts/0
QT_GRAPHICSSYSTEM_CHECKED=1
USER=cr4bd<br>LS_COLORS=rs=0:di=01;34:ln=01;36:mh=00:pi=40;33:so=01;35:do=01;35:bd=40;33;01:cd=40;33;01:or
LS_COLORS=rs=0:di=01;34:ln=01;36:mh=00:pi=40;33:so=01;35:do=01;35:bd=40;33;01:cd=40;33;01:or
MODULE_VERSION=3.2.10
MAIL=/var/spool/mail/cr4bd
PATH=/zf14/cr4bd/.cargo/bin:/zf14/cr4bd/bin:/usr/lib64/qt-3.3/bin:/usr/local/bin:/usr/bin:/u
PWD=/zf14/cr4bd
L = L \times 10^{-10} \text{m}^{-1} \text{m}^{-1} \text{m}^{-1}75
```
# **aside: environment variables (2)**

environment variable library functions: getenv("KEY")  $\rightarrow$  value putenv("KEY=value") (sets KEY to value) setenv("KEY", "value") (sets KEY to value)

int execve(char \*path, char \*\*argv, char \*\*envp)

char  $*envp[] = \{$  "KEY1=value1", "KEY2=value2", NULL  $\}$ ; char  $*$ argv $\lceil \rceil = \{$  "somecommand", "some arg", NULL }; execve("/path/to/somecommand", argv, envp);

normal exec versions — keep same environment variables

# **aside: environment variables (3)**

interpretation up to programs, but common ones…

```
PATH=/bin:/usr/bin
```
to run a program 'foo', look for an executable in /bin/foo, then /usr/bin/foo

### HOME=/zf14/cr4bd

current user's home directory is '/zf14/cr4bd'

### TERM=screen-256color

your output goes to a 'screen-256color'-style terminal
# **multiple processes?**

```
while (\ldots) {
    pid = fork();
    if (pid == 0) {
        exec ...
    \} else if (pid > 0) {
        pids.push_back(pid);
    }
}/
* retrieve exit statuses in order
*
/
for (pid_t pid : pids) {
    waitpid(pid, ...);
    ...
}
```
# **waiting for all children**

```
#include <sys/wait.h>
...
  while (true) {
    pid t child pid = waitpid(-1, &status, 0);
    if (child pid == (pid t) -1) {
       if (errno == ECHILD) {
         \frac{1}{x} no child process to wait for \frac{x}{x}break;
       } else {
         \frac{1}{x} some other error \frac{x}{x}}
     }
    /* handle child pid exiting */}
```
# **multiple processes?**

```
while ( \ldots ) {
    pid = fork();
    if (pid == 0) {
         exec ...
    } else if (pid > 0) {
         pids.push_back(pid);
    }
}
```

```
\frac{1}{x} retrieve exit statuses as processes finish \frac{x}{x}while ((pid = waitpid(-1, ...)) != -1) {
    handleProcessFinishing(pid);
}
```
# **'waiting' without waiting**

```
#include <sys/wait.h>
...
  pid_t return_value = waitpid(child_pid, &status, WNOHANG);
  if (return value == (pid t) 0) {
    \frac{x}{x} child process not done yet \frac{x}{x}} else if (child pid == (pid t) -1) {
    \frac{1}{x} error \frac{x}{x}} else {
    \frac{1}{2} handle child pid exiting */
  }
```
#### **parent and child processes**

every process (but process id  $1$ ) has a *parent process* (getppid())

this is the process that can wait for it

#### creates tree of processes (Linux pstree command):

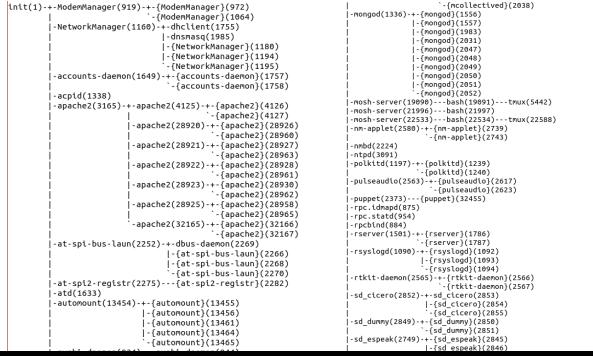

#### **parent and child questions…**

what if parent process exits before child? child's parent process becomes process id 1 (typically called init)

what if parent process never  $waitpid()s$  (or equivalent) for child? child process stays around as a "zombie" can't reuse pid in case parent wants to use waitpid()

what if non-parent tries to waitpid() for child? waitpid fails

#### **exercise**

```
int fd = open("output.txt", O_WRONLY|O_CREAT|O_TRUNC, 0666);
write(fd, "A", 1);
dup2(STDOUT FILENO, 100);
dup2(fd, STDOUT FILENO);
write(STDOUT_FILENO, "B", 1);
write(fd, "C", 1);
close(fd);
write(STDOUT FILENO, "D", 1);
write(100, "E", 1);
```
Assume fd 100 is not what open returns. What is written to output.txt?

- **A.** ABCDE **C.** ABC **E.** something else
- **B.** ABCD **D.** ACD

# **read'ing a fixed amount**

```
ssize t offset = 0;
const ssize t amount to read = 1024;
char result[amount to read];
do {
    /* cast to void * optional in C \times/
    ssize t amount read =
        read(STDIN_FILENO,
              (void * ) (result + offset),
             amount to read – offset);
    if (amount read \leq 0) {
        perror("read"); /* print error message */\ldots /* abort??? */
    } else {
        offset += amount_read;
    }
} while (offset != amount_to_read && amount_read != 0);
```

```
85
```
#### **partial reads**

on regular file: read reads what you request

but otherwise: usually gives you what's known to be available after waiting for something to be available

#### **partial reads**

on regular file: read reads what you request

but otherwise: usually gives you what's known to be available after waiting for something to be available

reading from network — what's been received reading from keyboard — what's been typed

### **write example (with error checking)**

```
const char *ptr = "Hello, World!\n";
ssize t remaining = 14;
while (remaining > 0) {
   /* cast to void * optional in C \times/
   ssize t amount written = write(STDOUT FILENO,
                                ptr,
                                remaining);
   if (amount written \leq 0) {
       perror("write"); /* print error message */
       \ldots /* abort??? */
   } else {
       remaining −= amount_written;
       ptr += amount_written;
   }
}<br>87
```
#### **partial writes**

usually only happen on error or interruption but can request "non-blocking" (interruption: via signal)

usually: write waits until it completes

 $=$  until remaining part fits in buffer in kernel does not mean data was sent on network, shown to user yet, etc.

program

#### operating system

#### keyboard | a

program

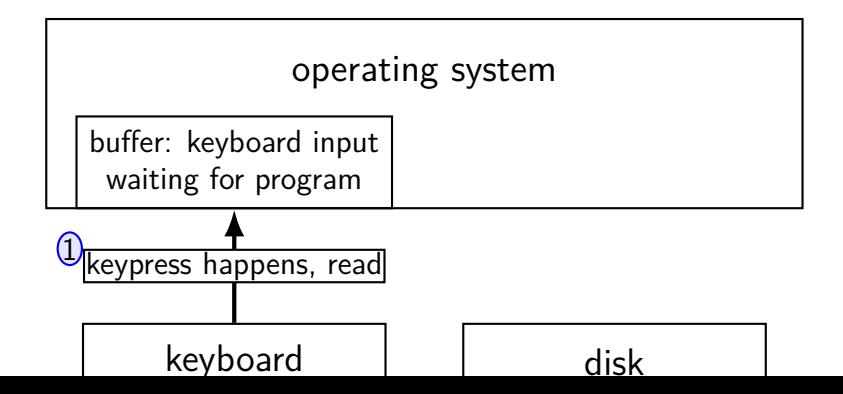

89

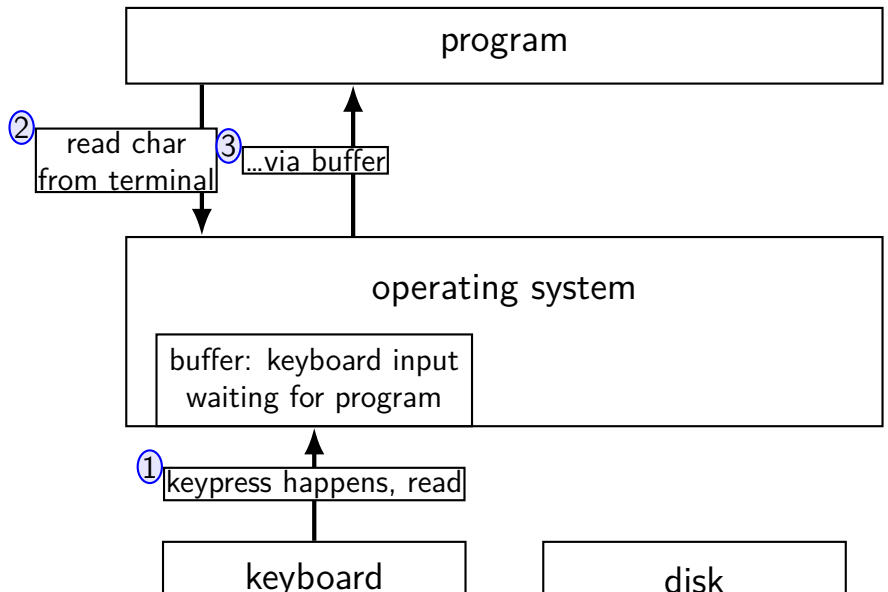

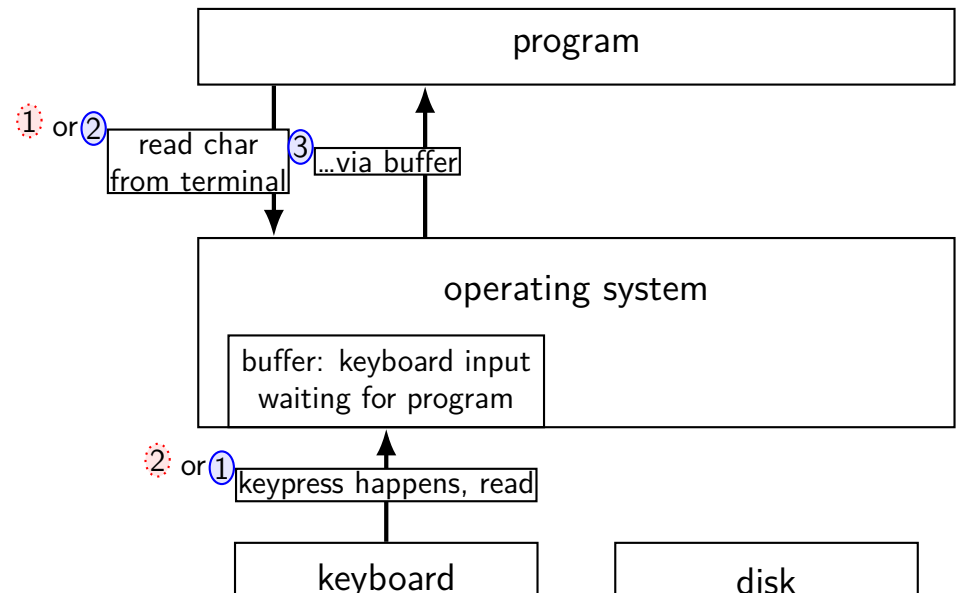

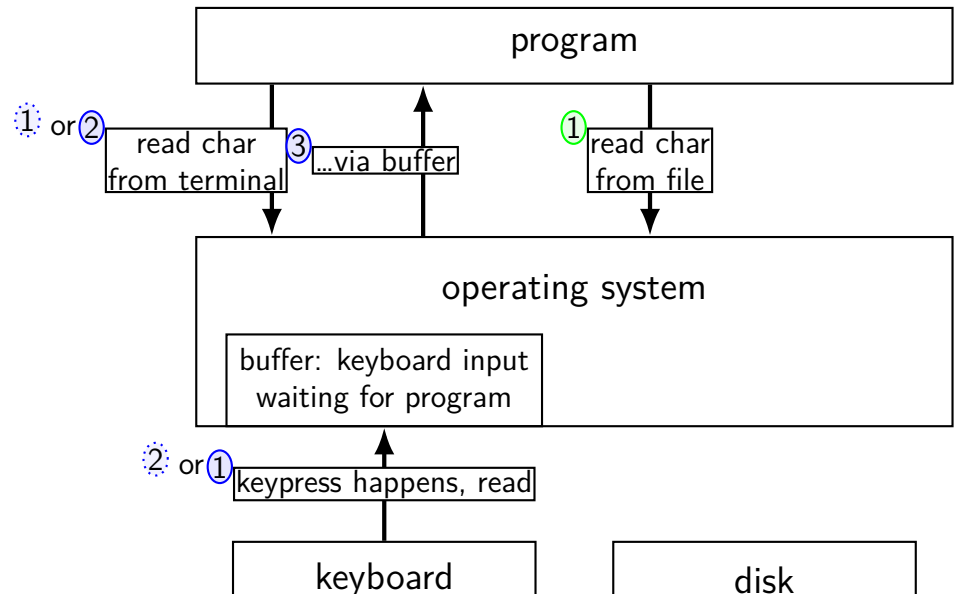

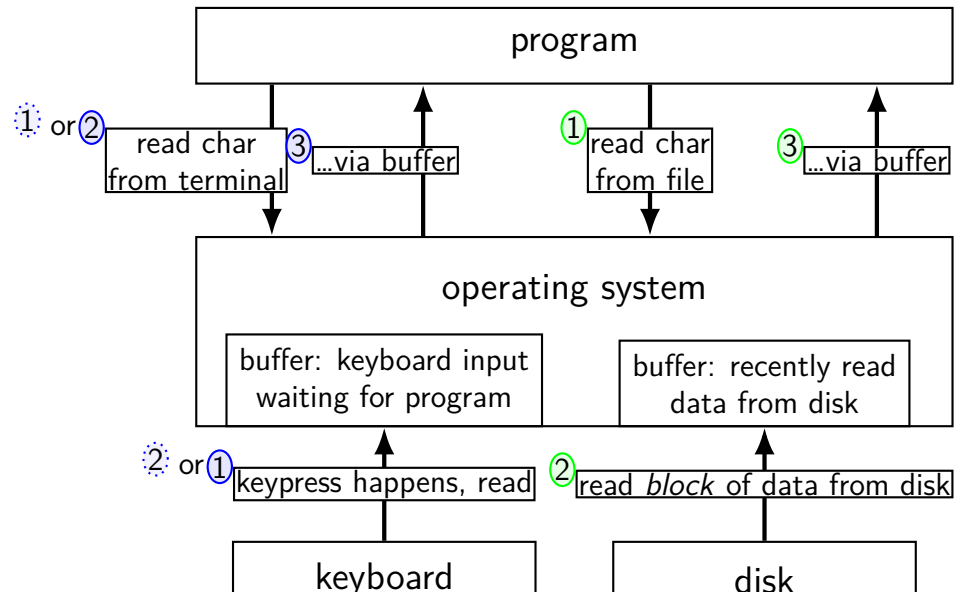

program

#### operating system

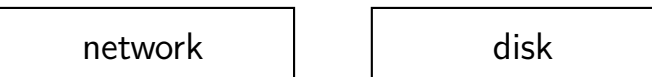

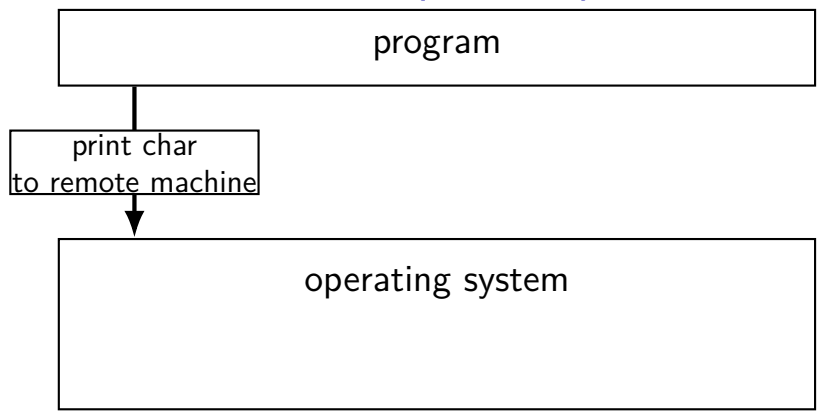

network | and disk

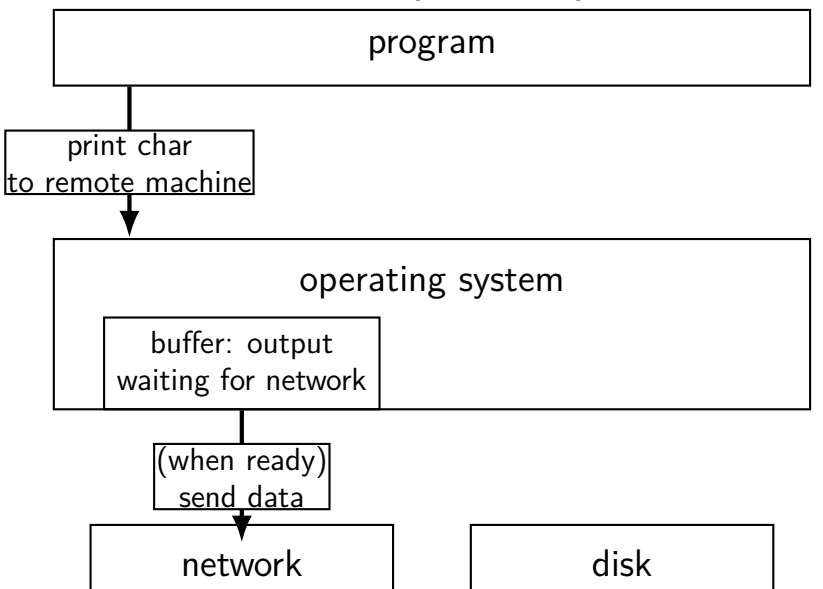

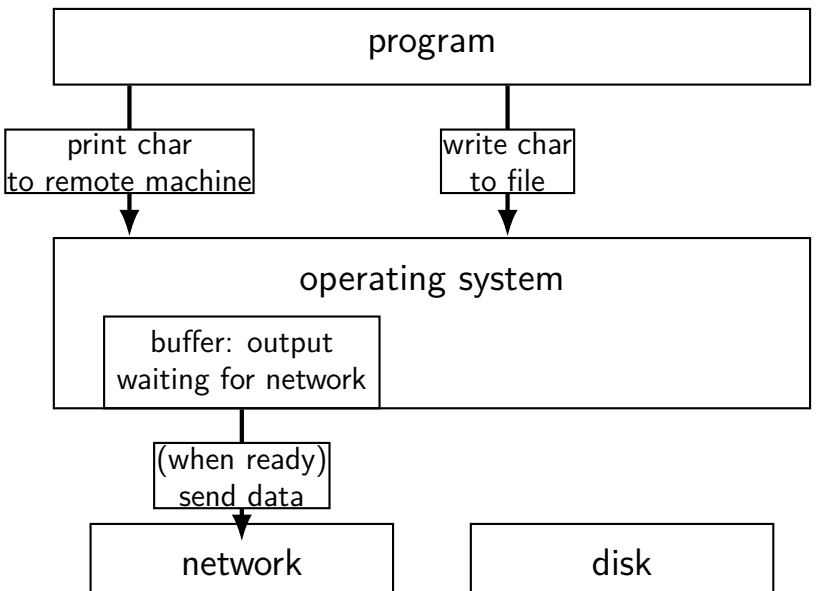

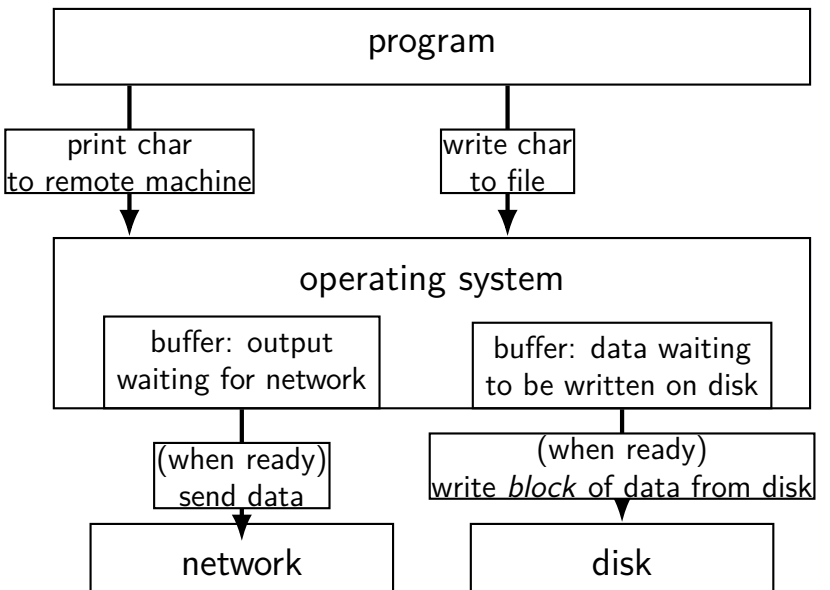

#### **read/write operations**

read()/write(): move data into/out of buffer

```
possibly wait if buffer is empty (read)/full (write)
```
actual I/O operations — wait for device to be ready trigger process to stop waiting if needed

#### **filesystem abstraction**

regular files — named collection of bytes also: size, modification time, owner, access control info, …

directories — folders containing files and directories hierarchical naming: /net/zf14/cr4bd/fall2018/cs4414 mostly contains regular files or directories

#### **open**

int open(const char \*path, int flags); int open(const char \*path, int flags, int mode); ...

int read  $fd = open('dir/file1", 0 RDOMLY);$ int write\_fd = open("/other/file2" , O\_WRONLY | O\_CREAT | O\_TRUNC, 0666); int rdwr  $fd = open("file3", 0 RDW);$ 

#### **open**

- int open(const char \*path, int flags); int open(const char  $\star$ path, int flags, int mode);
- $path = filename$
- e.g. "/foo/bar/file.txt" file.txt in directory bar in directory foo in "the root directory"
- e.g. "quux/other.txt other.txt in directory quux in "the current working directory" (set with  $chdir()$ )

#### **open: file descriptors**

int open(const char \*path, int flags); int open(const char \*path, int flags, int mode);

return value  $=$  file descriptor (or -1 on error)

index into table of open file descriptions for each process

used by system calls that deal with open files

# **POSIX: everything is a file**

the file: one interface for devices (terminals, printers, …) regular files on disk networking (sockets) local interprocess communication (pipes, sockets)

basic operations: open(), read(), write(), close()

#### **exercise**

```
int pipe fds[2]; pipe(pipe fds);
pid t p = fork();
if (p == 0) {
 close(pipe_fds[0]);
  for (int i = 0; i \le 10; ++i) {
   char c = '0' + i;
   write(pipe_fds[1], &c, 1);
  }
 exit(0):
}
close(pipe_fds[1]):char buffer[10];
ssize t count = read(pipe fds[0], buffer, 10);
for (int i = 0; i < count; +i) {
 printf("%c", buffer[i]);
}
```
Which of these are possible outputs (if pipe, read, write, fork don't fail)? A. 0123456789 B. 0 C. (nothing) D. A and B E. A and C F. A, B, and C 97

#### **exercise**

```
int pipe fds[2]; pipe(pipe fds);
pid t p = fork();
if (p == 0) {
 close(pipe_fds[0]);
  for (int i = 0; i \le 10; ++i) {
   char c = '0' + i;
   write(pipe_fds[1], &c, 1);
  }
 exit(0):
}
close(pipe_fds[1]):char buffer[10];
ssize t count = read(pipe fds[0], buffer, 10);
for (int i = 0; i < count; +i) {
 printf("%c", buffer[i]);
}
```
Which of these are possible outputs (if pipe, read, write, fork don't fail)? A. 0123456789 B. 0 C. (nothing) D. A and B E. A and C F. A, B, and C 98

#### **empirical evidence**

- 8 0
- 374 01
- 210 012
	- 30 0123
	- 12 01234
		- 3 012345
		- 1 0123456
		- 2 01234567
		- 1 012345678
- 359 0123456789

#### **partial reads**

read returning 0 always means end-of-file by default, read always waits if no input available yet but can set read to return error instead of waiting

read can return less than requested if not available e.g. child hasn't gotten far enough

# **pipe: closing?**

if all write ends of pipe are closed can get end-of-file (read() returning 0) on read end exit()ing closes them

 $\rightarrow$  close write end when not using

generally: limited number of file descriptors per process

 $\rightarrow$  good habit to close file descriptors not being used

(but probably didn't matter for read end of pipes in example)

#### **swapping almost mmap**

access mapped file for first time, read from disk (like swapping when memory was swapped out)

write "mapped" memory, write to disk eventually (like writeback policy in swapping) use "dirty" bit

extra detail: other processes should see changes all accesses to file use same physical memory

# **swapping**

early motivation for virtual memory: swapping

using disk (or SSD, …) as the next level of the memory hierarchy how our textbook and many other sources presents virtual memory

OS allocates program space on disk own mapping of virtual addresses to location on disk

DRAM is a cache for disk
# **swapping**

early motivation for virtual memory: swapping

using disk (or SSD, …) as the next level of the memory hierarchy how our textbook and many other sources presents virtual memory

OS allocates program space on disk own mapping of virtual addresses to location on disk

DRAM is a cache for disk

#### **swapping components**

"swap in" a page — exactly like allocating on demand! OS gets page fault — invalid in page table check where page actually is (from virtual address) read from disk eventually restart process

"swap out" a page OS marks as invalid in the page table(s) copy to disk (if modified)

HDD reads and writes: milliseconds to tens of milliseconds minimum size: 512 bytes writing tens of kilobytes basically as fast as writing 512 bytes

HDD reads and writes: milliseconds to tens of milliseconds minimum size: 512 bytes writing tens of kilobytes basically as fast as writing 512 bytes

HDD reads and writes: milliseconds to tens of milliseconds minimum size: 512 bytes writing tens of kilobytes basically as fast as writing 512 bytes

HDD reads and writes: milliseconds to tens of milliseconds minimum size: 512 bytes writing tens of kilobytes basically as fast as writing 512 bytes

#### program A pages

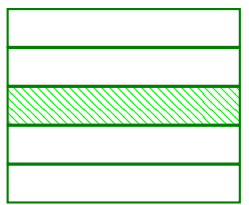

…

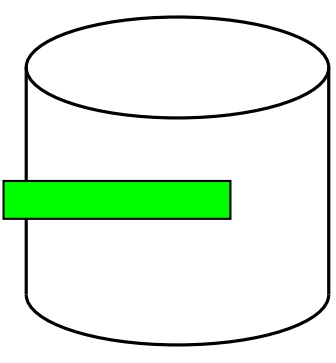

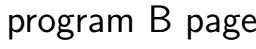

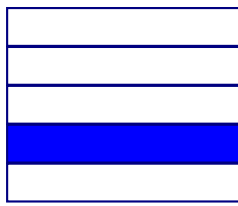

…

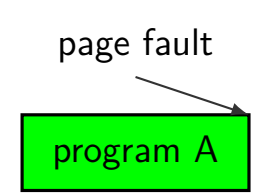

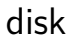

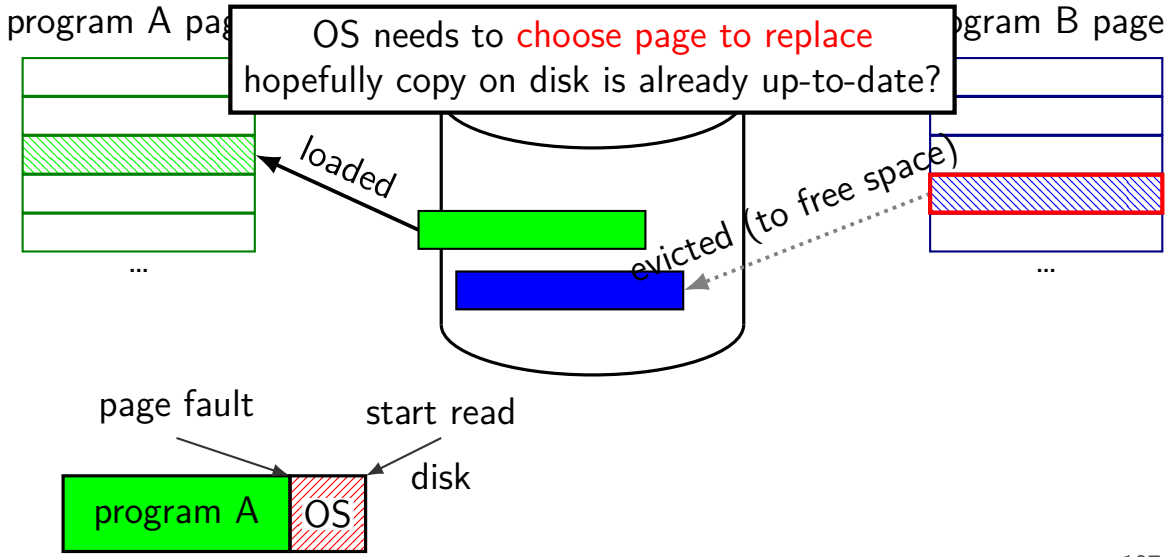

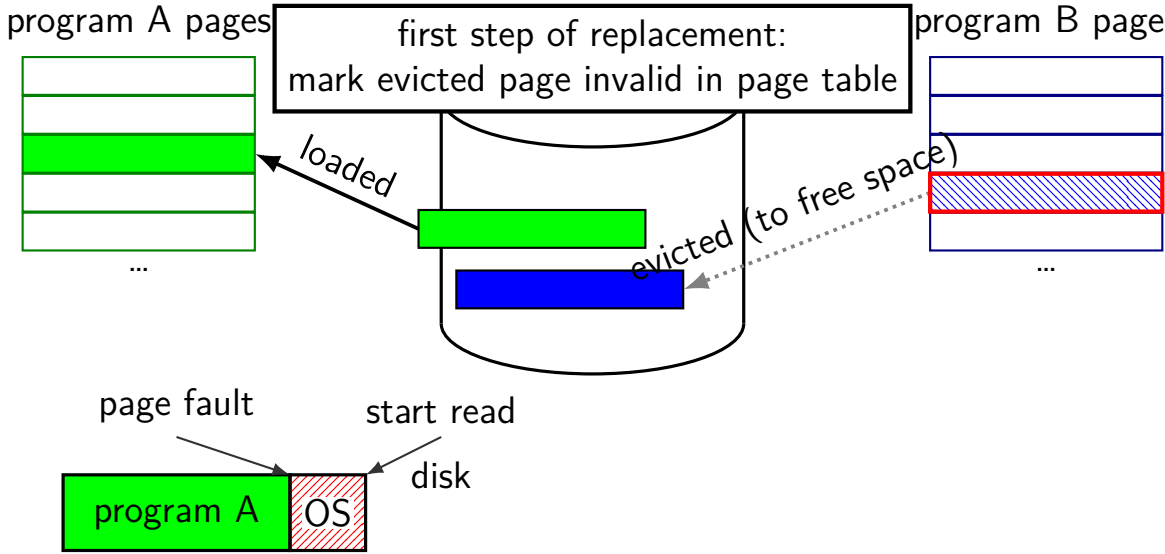

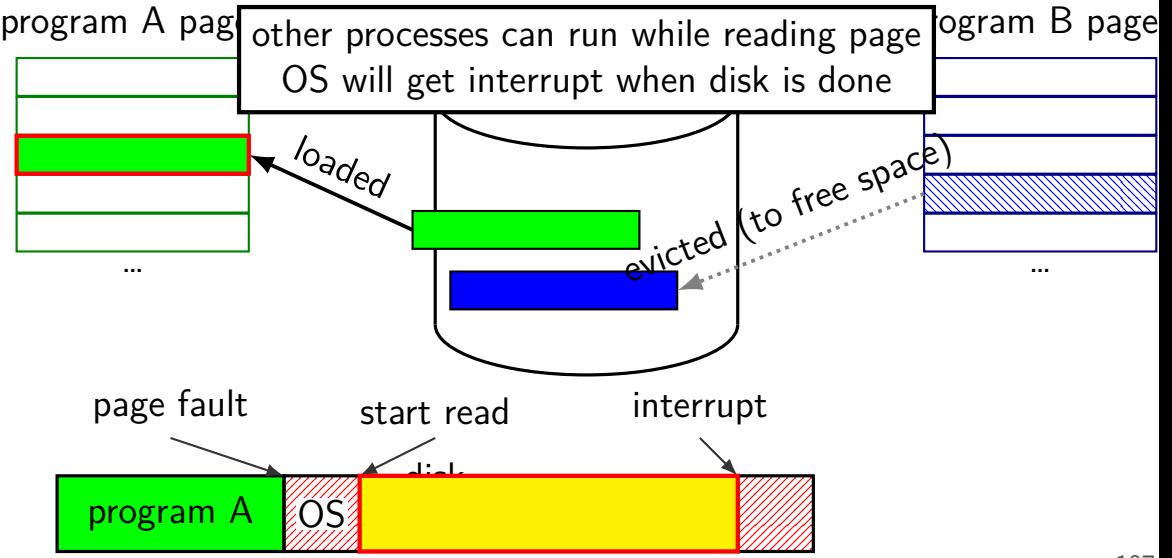

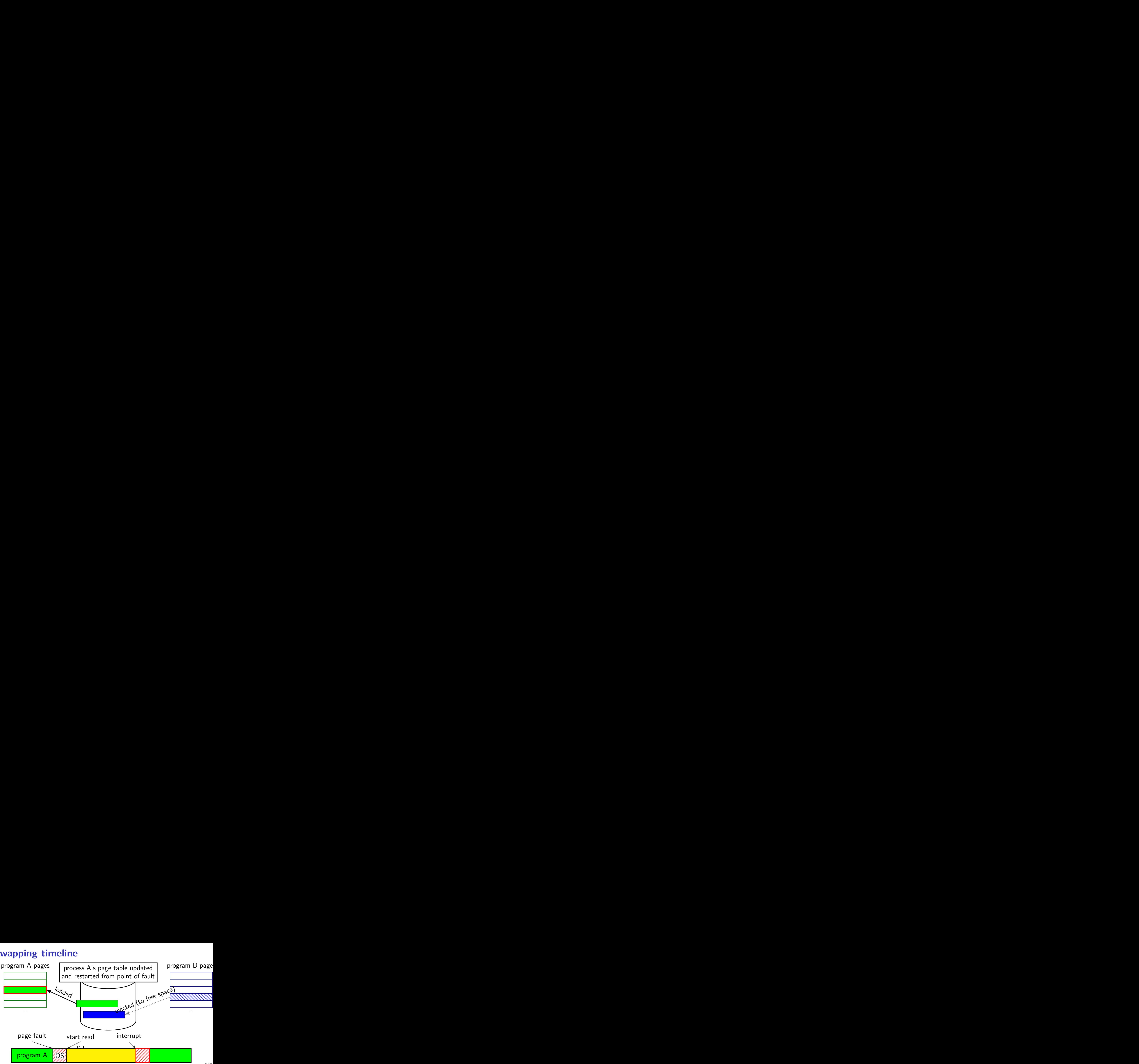

#### **Linux maps: list of maps**

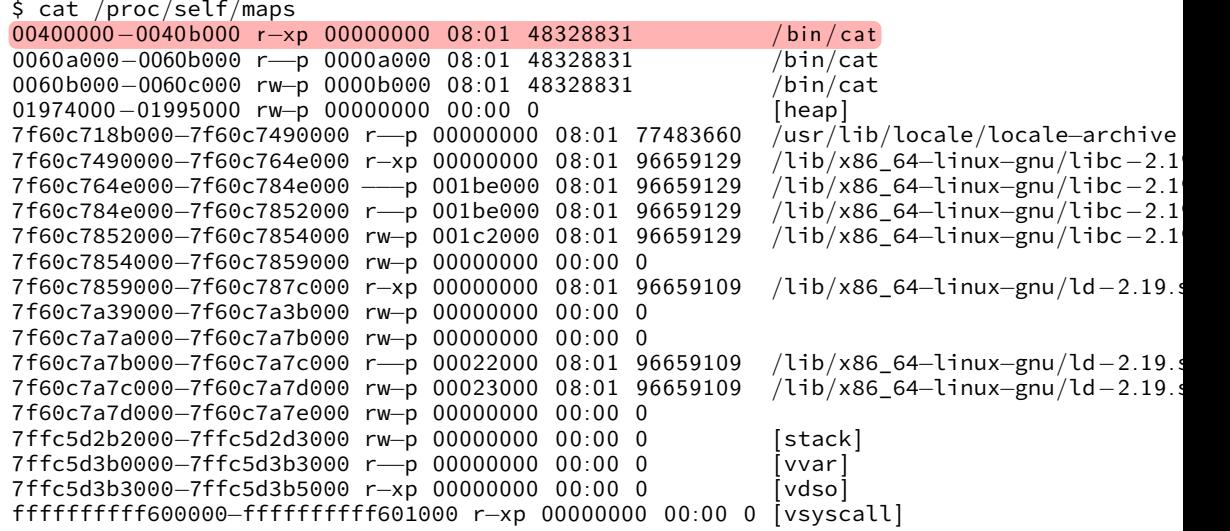

# **Linux maps: list of maps**

```
$ cat /proc/self/maps
00400000−0040b000 r-xp 00000000 08:01 48328831 / bin/cat
0060a000−0060b000 r−−p 0000a000 0 8: 0 1 48328831 /bin/cat
0060b000−1 OS tracks list of struct vm 2502 struc
\frac{0.0000000000}{0.01974000} OS tracks list of <code>struct vm_area_struct</code> with:
7f60c718b0<mark>0</mark> (shown in this output): the cale−archive l<sup>cale−archive</sup>
7f60c74900 (SHOWH HE CHIS OUTPUT).<br>7f60c764e0 virtual address start end for a start providence of a start for a start of the start of the start o
7f60c764e00 − virtual address start, end<br>7f60c784e0 = 2.1
7f60c784e0 <sup>111</sup> come de come of 0.1 pm<br>7f60c78520 permissions 7f60c78520 permissions
7f60c785200 permissions
7f60c78540<mark>0 results and the contract of contract of</mark>
TT60C785900 offset in backing file (if any) r−xp 0 80000 research research research research research research r
<sup>7f60c7a390</sup> pointer to backing file (if any
<sup>7f60c7a390</sup> pointer to backing file (if any)
7f60c7a7b0<mark>.</mark>0000 r−−p 00022000 r−p 00022000 r−p 0002200 r−p 0002200 r−p 000230 r
7f60c7a7c0<mark>0</mark> ru−p 0002300 rendeem running running running running running running running running running running running running running running running running running running running running running running running ru
7f60c7a7d<mark>0</mark> (not shown):
7ffc5d2b20 com−rom o comp of 000000 restrictions and 000000 comp of 0000000 comp of 0000000 comp of 000000 com
THESUZD200 info about sharing of non-file data …
7ffc5d3b30ffffffffff600000−ffffffffff601000 r−xp 00000000 0 0: 0 0 0 [ vsyscall ]
```
#### **mmap**

Linux/Unix has a function to "map" a file to memory

int file = open("somefile.dat", O\_RDWR);

// data is region of memory that represents file char \*data =  $mmap(..., file, 0);$ 

// read byte 6 from somefile.dat char seventh char = data[6];

// modifies byte 100 of somefile.dat  $data[100] = 'x';$ // can continue to use 'data' like an array